# 第二批国家级一流本科课程申报书

# (虚拟仿真实验教学课程)

课程名称:复杂水下环境高精度导航虚拟仿真实验 专业类代码:0803

负责人:王冰

- 联系电话: 13675124767
- 申报学校:河海大学
- 填表日期:2021 年 4 月 13 日
- 推荐单位:河海大学

中华人民共和国教育部制

二○二一年四月

# 填报说明

1.专业类代码指《普通高等学校本科专业目录(2020)》 中的专业类代码(四位数字)。

2.文中○为单选;□可多选。

3.团队主要成员一般为近 5 年内讲授该课程教师。

4.文本中的中外文名词第一次出现时,要写清全称和缩 写,再次出现时可以使用缩写。

5.具有防伪标识的申报书及申报材料由推荐单位打印留 存备查,国家级评审以网络提交的电子版为准。

6.涉密课程或不能公开个人信息的涉密人员不得参与申 报。

# 1.基本情况

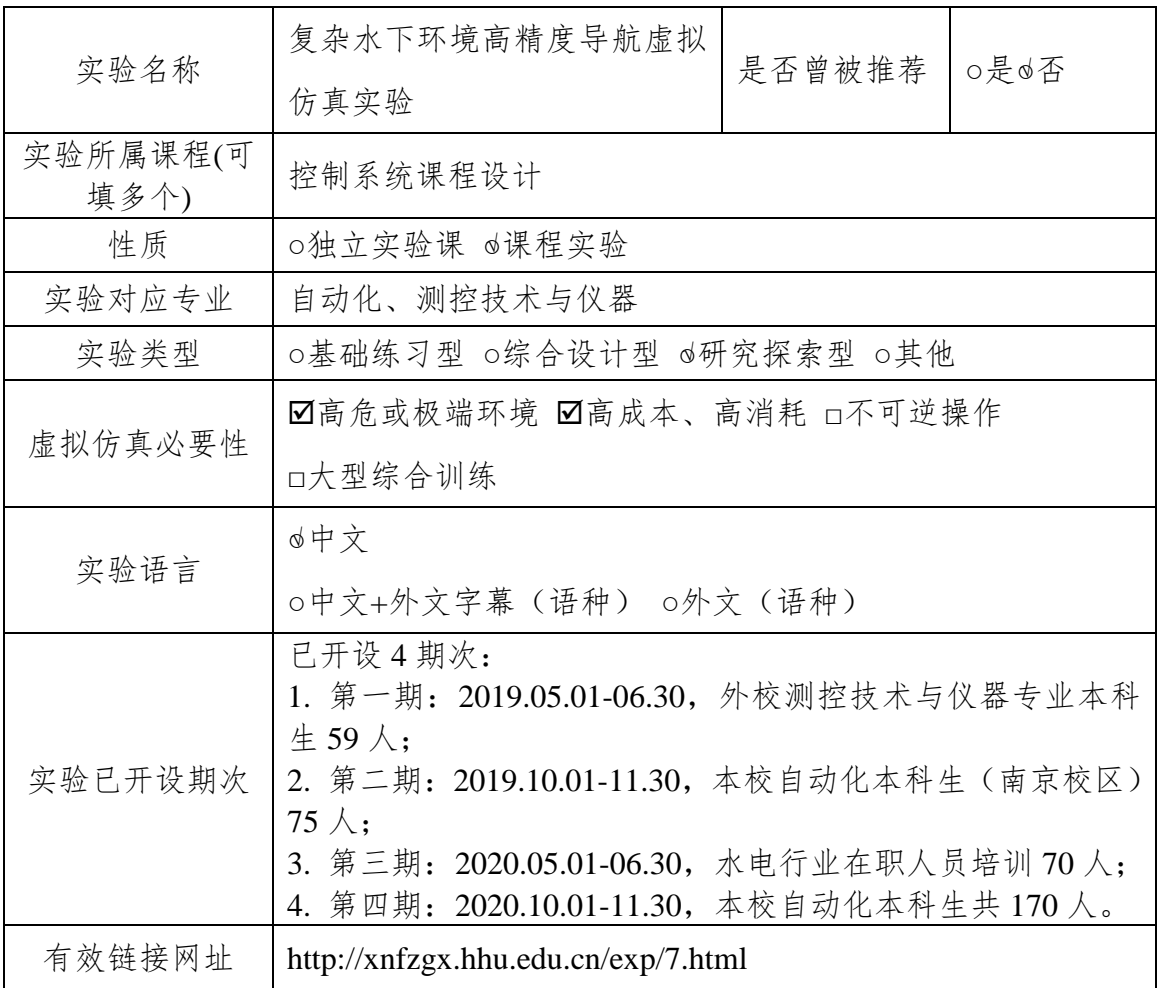

# 2.教学服务团队情况

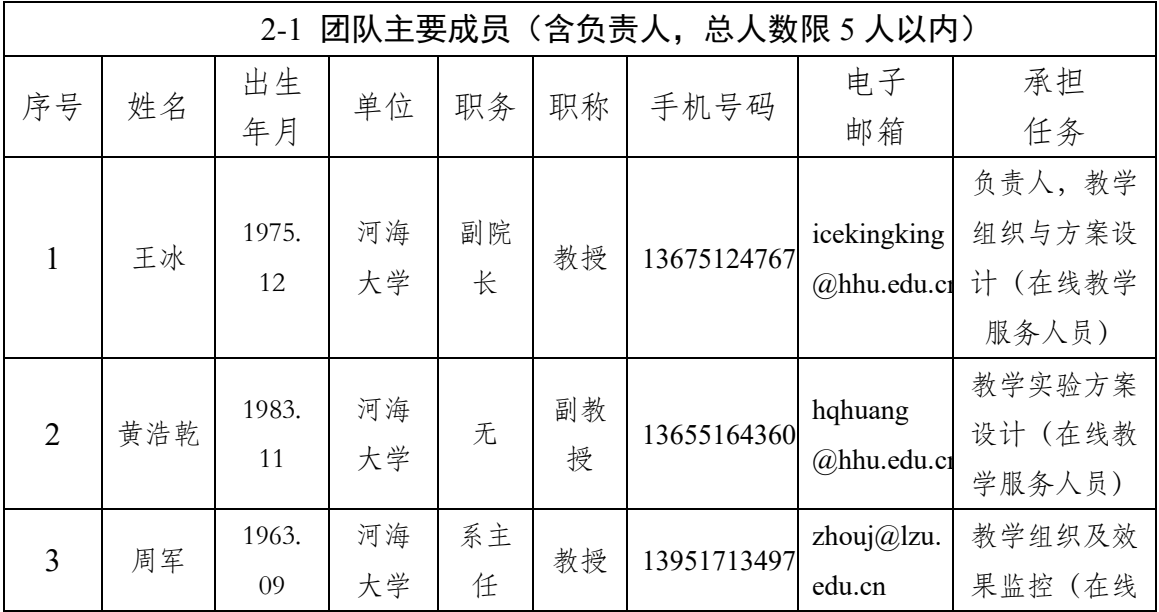

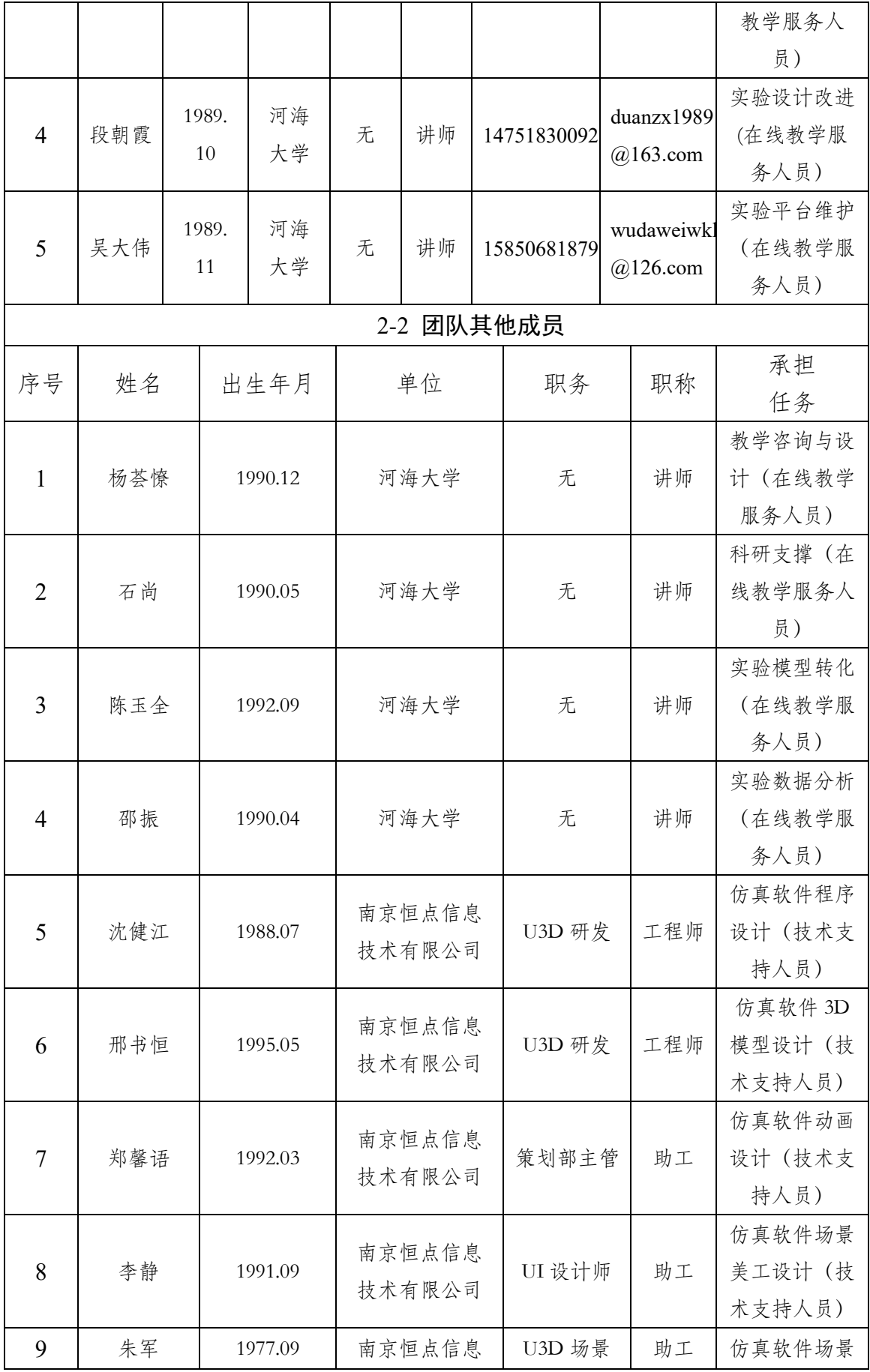

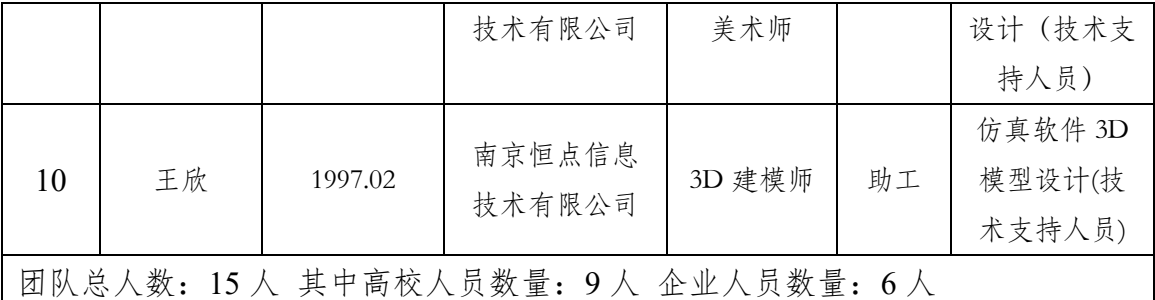

2-3 团队主要成员教学情况 (限 500 字以内)

**1.** 团队成员承担实验教学任务:长期从事《控制系统课程设计》(24 学时)、《过程控制课程 设计》(16 学时)、《毕业实习》(16 学时)等实验教学工作。

**2.** 负责人情况:王冰,教授,博导,能源与电气学院副院长,河海大学省级电工电子示范实 验中心、省级电力能源实践教育中心负责人。

(**1**)教学研究情况:主持教育部新工科项目 1 项,教育部产学合作协同育人项目 2 项;第一 作者出版专业教材及著作 4 部,发表教改论文 5 篇;长期指导大学生创新训练计划,近 5 年 指导大学生创新创业计划项目 8 项, 其中国家级 2 项、省级 2 项、校级 4 项。

(**2**)学术研究情况:主持国家自然科学基金项目 2 项,主持江苏省"六大人才高峰"高层次 人才项目;参与包括"十一五"支撑计划、国家自然科学基金、国网公司科技课题等 30 余项 项目;发表学术论文 150 余篇,其中 SCI/EI 检索论文 70 余篇;获得专利授权 10 余项。

(**3**)教学奖励情况:指导本科毕业设计,获得江苏省普通高校本专科优秀毕业设计三等奖; 教材《风力发电机组及海上风电机群控制技术》获省重点教材;获得河海大学教学成果特等 奖 3 项, 被评为河海大学"优秀主讲教师";长期指导大学生竞赛, 近 5 年获得大学生电子设 计竞赛国家奖 3 项、省奖 24 项。

注:必要的技术支持人员可作为团队主要成员;"承担任务"中除填写任务分工内 容外,请说明属于在线教学服务人员还是技术支持人员。

## 3.实验描述

3-1 实验简介(实验的必要性及实用性,教学设计的合理性,实验系统的先进性)

### (**1**)实验的必要性及实用性

控制理论课程是自动化专业及相关工科专业本科教学的专业基础课,在专业 课程体系中占有重要的地位。该类课程理论性很强,具有一定的工程背景,可培 养学生分析、解决工程应用能力。但长期以来,由于理论性强、概念抽象,课程 内开设的实验基本上只是采用简单的倒立摆系统、电路系统等验证性实验来完成。 这使得学生缺乏应用控制技术解决复杂工程问题的能力,缺乏控制领域前沿科研 知识,缺乏自主设计控制系统的能力,难以建立使用专业知识解决前沿问题的专 业信心。这些使得目前的课程教学实验已不能满足对自动化及相关工科专业人才 的培养要求,因此亟需引导学生了解并参与学科前沿课题,而复杂水下环境的高 精度导航正是本学科的前沿科学问题之一。

国家海洋强国战略是指导国家海洋事业发展和保障国家海洋利益安全的总 体方略,包括海洋经济、海洋科技、海洋环保和海上安全等多个方面。在海洋强 国国家战略的背景下,随着海上运输与海洋资源开发的日益增多,海洋探测具有 极强的吸引力和挑战性,由于海底压力大,环境恶劣,借助专门的装备或技术进 行深海探测和作业是有效的方法之一。水下航行器(Autonomous Underwater Vehicle, AUV)在军民领域都有广泛应用,如沉物搜索、管线铺设检测、生态学研 究、扫雷反潜等方面。AUV 的导航/位姿控制技术是决定其能否在复杂水下环境 中安全航行和准确完成任务的关键,具体涉及传感数据融合、自主定位、路径规 划、动态控制、危险规避等技术。本虚拟仿真实验利用现代信息化技术,构造高 真实感的具有"复杂性、多变性和随机性"的海洋环境和真实的水下航行器模型 为教学环境,按照"能实不虚"的仿真实验理念,建立全方位、多层次的"复杂 水下环境高精度导航虚拟仿真实验",具有重要的现实意义与应用价值。

该实验采用虚拟仿真的形式进行教学, 其必要性与实用性体现在:

1)立德树人,融入思政元素,强化社会责任感与使命感

通过本虚拟仿真实验的操作与使用,让学生直接接触到海洋强国国家战略相 关的科研成果,在安全且具有感知性的环境下了解水下航行器在复杂水下环境中 的作业原理及导航机制,增强对国家快速发展、开展海洋大开发及其相关科研技 术的直观认识,增强民族自豪感,将个人发展融入国家发展战略的大势中。

#### 2)实体实验环境高危、极端,实体设备高成本、高消耗

传统自动化专业教学实验大多通过物理模拟实现,而水下航行器的物理模拟 过程,涉及高水压、水下设备操作,需要专门的技术资质,学生实践操作具有较 大危险性;现代水下航行器运行中的各种运行状态难以在课堂教学和实验中重现, 深水航行实验无法在真实系统中进行,学生感性认知度低;水下航行器实验教学 的物理模拟过程中,涉及的实验设备复杂,环节较多,单次实验成本较高;在实 验设备资源有限的情况下,每个学生实践机会较少,难以达到教学效果。

3)突破传统教学,培养卓越的自动化工程师人才

为培养优秀的海洋探测及水下航行器导航领域的自动化工程师,需要其完成 有关实践认知与操作训练,以对水下航行器及导航系统有充分的了解。在以往教 学过程中,由于水下环境的复杂性和危险性,多以课堂概念传授为主,很难如其

他教学内容一样,辅以具有经验的从业者带领观摩,进行现场实体工程实践,从 而使得教学培养过程存在局限性、片面性和主观性等缺点。因此,有必要通过虚 拟仿真实验提供具有良好的沉浸感、临场感、交互感的虚拟仿真实验场景,激发 学生参与实验的兴趣,通过设计虚拟仿真实验帮助学生了解设备结构及功能、掌 握导航误差校正方法及复杂海洋环境抗干扰导航方法,进而引导学生洞悉、探索 本学科前沿的兴趣,不断激发培养学生创新实践精神。

#### 4)夯实专业基础,引导自主设计,鼓励创新与挑战

通过本虚拟仿真实验综合传感数据融合、自主定位、路径规划、危险规避、 导航控制、位姿控制等系列专业知识与技术,依托新工科对数值建模能力的培养, 强化学生对复杂水下环境中水下航行器导航中的复杂工程问题内涵与意义的理 解,学会对理论、机理、现象关联性的探究,强化对多源性地磁/电磁干扰下,导 航数据解算方法及关键参数的设置,提高对不同干扰条件下、不同航姿要求下的 抗干扰滤波算法、航路规划、控制方法设计等问题解决的综合能力。通过本虚拟 仿真实验,加强学生自主学习、自主设计、自主分析能力,提升学生的创新思维, 为终身学习提供平台。

(**2**)教学设计的合理性

"复杂水下环境高精度导航虚拟仿真实验"从适应学生能力出发,紧密围绕 "两性一度"的"金课"标准,提供兼具安全性、综合性、客观性、全面性、交 互性的情景模拟,使学生熟悉实验场景,了解设备结构和实验原理,练习实验操 作,观察实验现象,理解实验原理与概念,探究综合设计方法,提高创新能力。

**1**)从适应学生能力出发,循序渐进,合理设计本实验教学内容

本虚拟仿真实验分为基础型实验、综合型实验、提高型实验三个模块,分别 对应设备结构及功能认知、导航误差校正、复杂海洋环境抗干扰导航三个环节。 每个环节的知识点数量合理,实验内容从易到难,从简单到复杂,层层递进,逐 步地提升学生的实践创新能力。

#### **2**)基于"金课"标准设置,三位一体,体现"两性一度"指导思想

本虚拟仿真实验以深海探测水下航行器的导航/航姿控制为工程背景,秉承 "学生主体、教师引导、能力导向"三位一体的教学仿真理念,将本科课程的基 本知识点分解到基础型、综合型和提高型的三类实验中,服务于学生的"基本原理 学习、综合能力训练、激发创新意识"的培养目标。其中,设备结构及功能认知环 节基于实际数据,学习海洋考察设备的操作和使用,体现了实验的"高阶性";导 航误差校正环节要求学生对不同方案的参数进行调试,以适应不同海洋环境变化, 体现了实验的"创新性";复杂海洋环境抗干扰导航环节会随机出现不同的海洋干 扰,需要及时采取应对措施,充分体现了实验的"挑战度"。

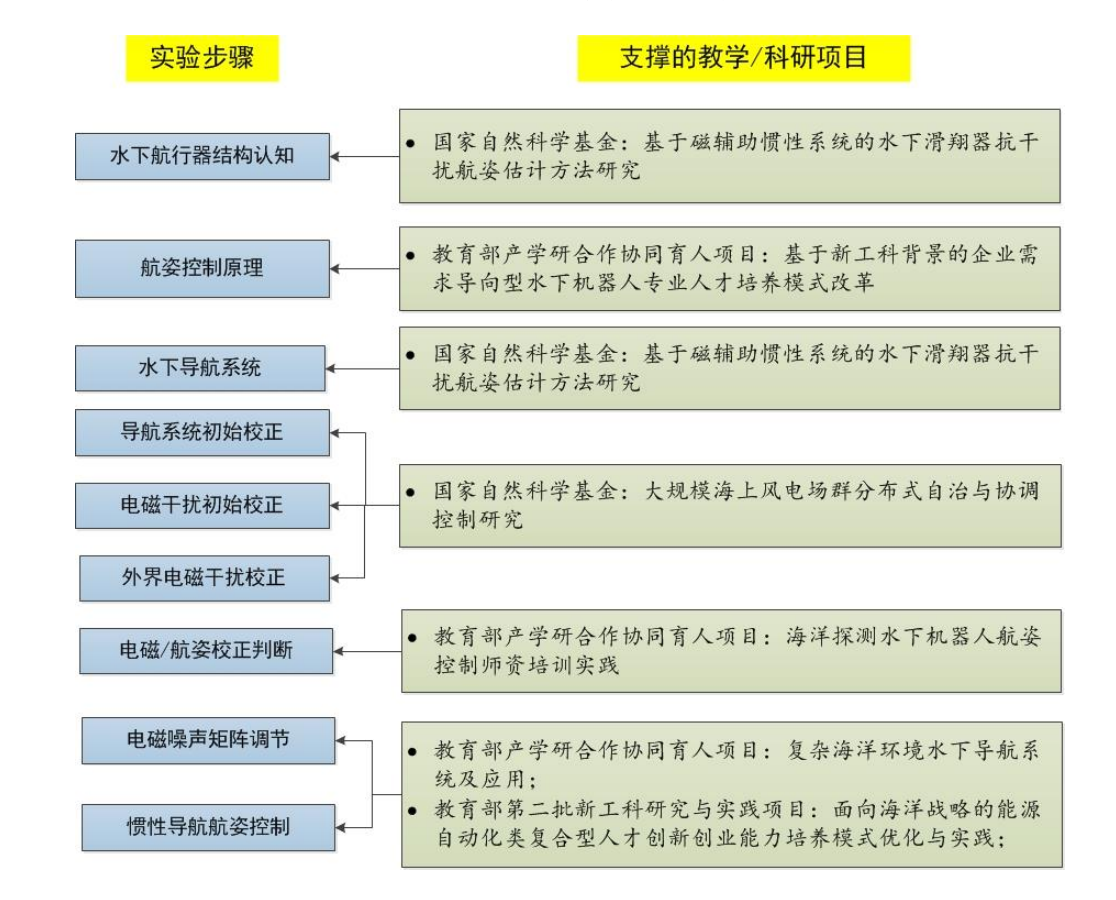

#### 图 **1.** 实验步骤与教学**/**科研项目的支撑关系

### (**3**) 实验系统的先进性

### **1**)教学体系的先进性体现在:

本虚拟仿真实验基于海洋探测的实际案例与工程实测数据,以虚拟现实的方 式,帮助学生自主探究不同干扰条件下、不同航姿要求下的抗干扰滤波修正算法、 航路规划及航姿控制参数设置方法和控制方案设计,并观测其实施效果。如图 1 所示,实验中的主要步骤都有最新的教学/科研项目作为支撑,采用了该领域最前 沿的教学/科研成果。

#### **2**)教学方法的先进性体现在:

本虚拟仿真实验采用了互动教学法、探究教学法和设计教学法。①基础型实

验采用互动教学方法,通过网页界面的知识点图文跳窗,以人机互动的方式使学 生复习和理解各知识点的概念、原理与基础理论。②综合型实验采用探究教学方 法,注重引导学生不断的模式变换、自主提问、自主判断、自主归纳总结实验结 果的能力,以培养学生探究式学习能力为目标。③提高型实验采用设计教学方法, 注重引导学生通过反复的尝试,自主评价、自主修正、自主应对相关干扰的影响, 自主设计相关控制参数的组合方式,深度理解概念与理论的工程指导意义,形成 学生自主的应用与实践动机,以培养学生联想与发散并重的创新能力。

3-2 实验教学目标(实验后应该达到的知识、能力水平)

本虚拟仿真实验是为了培养自动化及相关专业人才而设计的综合性交互实验 课程。实验按照"能实不虚"的仿真实验理念, 围绕水下导航控制中诸多环节而 打造,可满足《控制系统课程设计》的实验教学需求。通过实验可实现以下教学 目标:

(1)理解国家海洋强国战略及重大工程战略在新时代创新驱动战略下对创新 型、复合型、应用型人才的需求,培养科学素养与社会责任感,明确工程师的社 会责任与工程职业道德规范。

(2)理解复杂水下环境高精度导航虚拟仿真实验中的复杂工程问题的内涵与 意义,具备多学科、多专业、多课程知识的融会贯通能力。

(3)掌握水下航行器的导航控制过程、抗干扰导航信息滤波、探测路径规划, 掌握导航参数调节的原理与方法,具备运用数学、自然科学和工程科学基本原理, 解决自动化工程领域复杂工程问题的能力。

(4)掌握在多源性地磁/电磁干扰下,导航数据解算及关键参数设置的方法 及实施效果,具备综合应用理论知识分析实验结果,提升实际工程中控制与设计 的实践能力。

(5)探究在不同干扰条件、不同航姿要求下的抗干扰滤波修正算法,航路规 划及航姿控制参数设置方法和控制方案设计并分析实施效果,通过自主分析与综

#### 合,培养实践创新精神与终身学习能力。

3-3 实验课时

(1)实验所属课程课时:《控制系统课程设计》,24 学时;

(2)该实验所占课时:3 学时。

### 3-4 实验原理

#### **3.4.1** 实验原理

导航系统作为航行器最重要的部分,其组成包括陀螺仪、加速度计、磁力计 等传感器,利用这些传感器信息进行定位导航;同时用到惯性导航系统误差校正 原理、卡尔曼滤波方法、磁干扰对磁力计导航信息解算、抗干扰航迹修正导航原 理等理论和方法。

(1)陀螺仪的工作原理

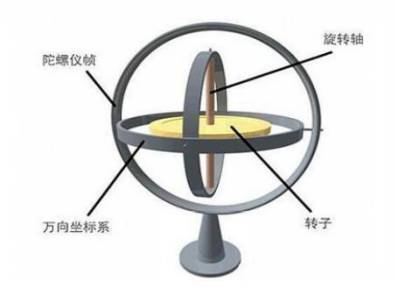

图 **2.** 三轴陀螺仪工作原理图

如图 2 所示,陀螺仪是基[于角动量守恒定](https://baike.baidu.com/item/%E8%A7%92%E5%8A%A8%E9%87%8F%E5%AE%88%E6%81%92/8241280)律设计的,由位于轴心可自由旋转 的转子构成。转子旋转中,由于[其角动量有](https://baike.baidu.com/item/%E8%A7%92%E5%8A%A8%E9%87%8F/290656)抗拒方向改变趋向的惯性特征,可用 来维持或表示方向。

(2)加速度计的工作原理

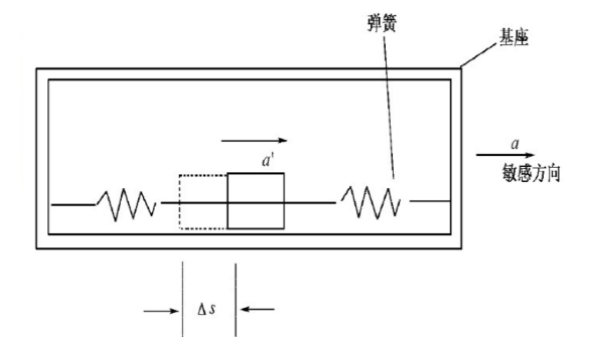

图 **3.** 重锤式加速度计原理图

如图 3 所示, 假设基座体加速度为 a, 弹簧的恢复力为 F<sub>t</sub> = KΔs, 质量块的 加速度为 *a* 。根据牛顿定律则有

$$
J_C \Omega + J_C \Omega \times \Omega = R_B^E \sum_{i=1}^N (\mathbf{d}_i \times \mathbf{f}_i) + TV
$$
 (3)

式(3)给出了加速度变化量与位移量的计算关系,即为加速度计的工作原理。

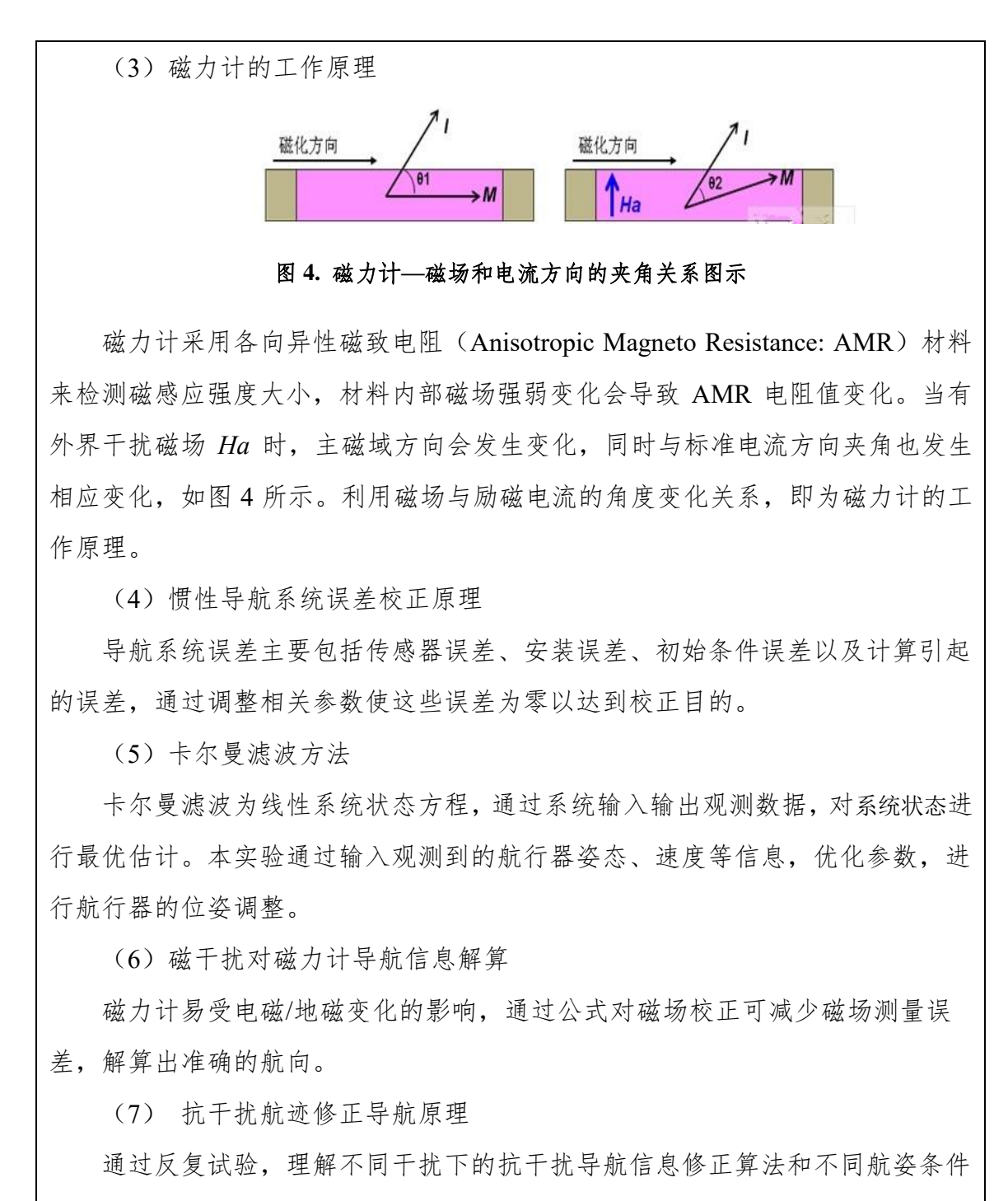

下控制参数设置方法,观察实施效果,确认反馈控制的作用效果。

#### 知识点:共 **8** 个

(1)惯性导航系统

它是导航参数解算系统,该系统根据陀螺的输出建立导航坐标系,根据加速 度计输出解算出载体在导航坐标系中的速度和位置。

(2)坐标及其变换

在某一点坐标已知的情况下,将该点的坐标系转换为世界坐标系。

(3)导航参量估计方法

根据陀螺仪、加速度计及磁力计的原始数据,进行导航参数解算,根据误差 及反馈进行最优估计。

(4)陀螺仪与加速度计

它们是测量航行器姿态角和加速度的传感器。

(5)磁导航方法

基于磁力计的地磁航迹推算可弥补卫星信号受干扰时误差增加的缺点,又可 以弥补惯导系统误差随时间累积的问题。

(6)姿态估计

以重力矢量为基准,通过算法融合加速度计和陀螺仪信息估计得到系统水平 姿态信息。

(7)导航定位原理

利用导航系统对载体进行位置和距离解算,来获取载体的位置。

(8)组合导航原理

以惯导系统为主并结合其他导航系统的优点,进行高精度导航定位。

# **3.4.2** 核心要素仿真设计(对系统或对象的仿真模型体现的客观结构、功能及其 运动规律的实验场景进行如实描述,限 **500** 字以内)

本实验主要思路是:首先了解水下航行器内部结构与导航装置,然后熟悉导 航原理和误差校正方法,最后通过模拟水下航行器投放,研究各种干扰对 AUV 的影响,并选择合适的参数调整误差。项目的核心要素仿真设计体现在以下几个 方面:

(1)复杂海洋环境抗干扰导航实验过程中实验操作以及主要现象的场景仿真 度达到 **98%**以上,实验操作主要包括:投放航行器、调整洋流干扰和海水断崖、 电磁干扰和鱼群撞击引起的误差;实验现象主要包括:航行器在海洋中航行、电 磁干扰和鱼群撞击、洋流冲击与海水断崖对航行器的影响、航行器下潜和浮出水 面等。

(2)虚拟仿真实验过程中的主要仪器设备和传感器以实体实验室的设备为基 础建模,并通过设备结构与功能认知环节给出实验涉及的主要设备和传感器的功 能介绍,在导航系统误差校正过程中的实验操作以及主要实验现象的**底层数据仿** 

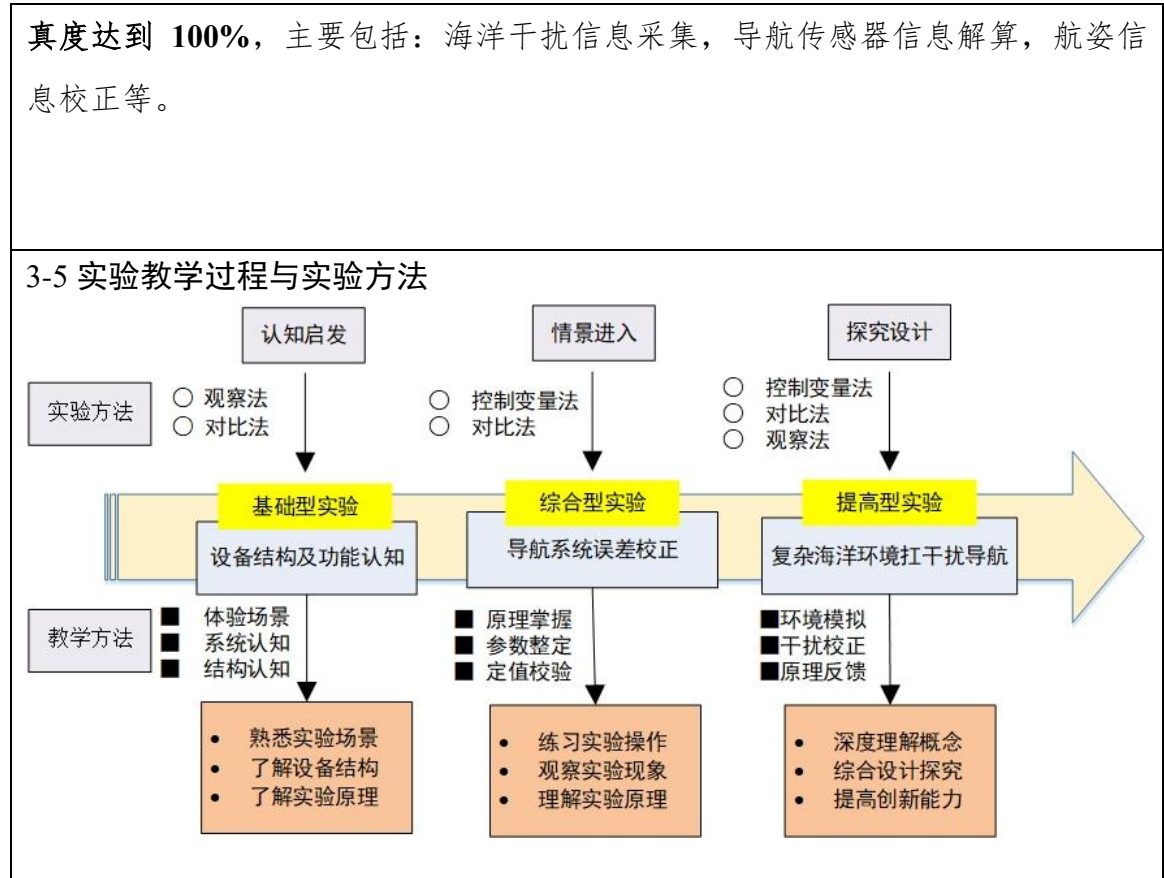

图 **5.** 实验环节、教学方法及实施效果关系

#### 1. 实验教学过程

本虚拟仿真实验以深海探测水下航行器的导航/航姿控制为工程背景,将自动 化专业课程《控制系统课程设计》的基本知识点分解到基础型、综合型和提高型 的三类实验中,服务学生的"基本原理学习、综合能力训练、激发创新意识"的培 养目标。这三类实验,分别根据教学内容和学习方法的特点,突出不同的教学方 法。具体教学方法的使用目的、实施过程和实施效果如下:

(1)设备结构及功能认知:通过对 **AUV** 设备结构与功能的系统认知,达到 对整个实验基础知识点的了解。

在设备结构及功能认知环节中,如学生欲了解航行器环节结构,熟悉航姿控 制方法,认知导航系统及原理、电磁干扰对磁力计航迹推算的影响等,可直接点 击虚拟设备或其相关部分,利用跳窗提示获得相关知识进行基础性实验;通过将 有关课程课件作为附件供学生观看学习,促进学生对《控制系统课程设计》课程 中专业基础理论的深入理解;学生通过航行器本体及导航系统的模型可视化展示, 更形象全面地了解这些设备的结构与工作原理,实现对传统教学的补充与拓展;

由于采用人机互动和留言板等在线方式,可激发学生自主自发的学习热情,同时 保证学生对实验所涉及知识点的联想与跳跃式理解。

(2)导航系统误差校正:通过人机互动和环境交互,达到深入理解和掌握 导航参数调节原理。

在导航系统误差校正环节中,主要解决磁干扰下导航信息校正与准确获取问 题。在利用卫星与磁力计组合导航实现水下航行器定位过程中,不同强度、不同 方位的磁干扰对磁力计精度的影响很大,直接决定航行器任务执行的成败,学生 通过综合性实验,学会针对不同的电磁干扰(如不同的强度、远近以及方向)对 导航精度的影响进行预测与结果观察,探究导航推算滤波参数与导航精度间的关 系。在干扰情况下,学生精确调节导航参数。掌握水下航行器导航系统的多环反 馈工作机理,实验过程虚拟再现复杂干扰下导航系统的运行过程,定量评价系统 校正与控制方案的实施效果。通过综合性实验训练学生理解复杂干扰因素作用下 导航系统的工作过程,帮助学生提升专业分析思考能力。

# (3)复杂海洋环境抗干扰导航:通过反复实验,不断探索复杂海洋环境, 达到提高综合方案设计与创新能力。

本虚拟仿真实验项目基于实际工程的实验数据,模拟复杂干扰下的深海水下 环境,构建准确航姿控制实验平台,形成实验数据集以供实验教学及科研使用。 在复杂海洋环境抗干扰导航环节中,学生通过提高型实验来学会自主、开放性地 提出多传感器反馈协调控制航姿总体性能的要求,并通过对各种航姿控制相关参 数的组合改变,虚拟仿真水下航行器航行的可视化效果,记录数据与波形等,进 而不断优化设计方案;通过提高型实验,学生能够全面认识多因素、多约束条件 下,多传感器协调控制设计与优化的复杂性,从而有效提升综合方案设计与创新 能力。

#### **2.** 实验方法

针对水下航行器导航/航姿控制,采用观察法、控制变量法、比较法等实验方 法,观察实验现象,分析实验数据,调整干扰因素数量与强弱以及对比实验曲线, 评价导航校正与控制的性能效果,掌握水下航行器导航/航姿控制的原理和方法。

(1)观察法:通过航行器模型及其核心部件的"爆炸"拆解演示以及核心知识 点对话框等的展现,可观察和学习水下航行器模型的结构及其工作原理。通过设

置实验室条件下的"电磁干扰及驱动控制模拟"实验,观测不同干扰源对导航系统 以及驱动系统的影响,从而学习理解干扰情况下导航系统校正方法。

(2)控制变量法:在"电磁干扰控制"环节,虚拟通过干扰种类和数量的调整, 实现各种单一及多干扰源下航行器导航校正,对个别参数进行独立测试,试探装 置行为与干扰源参数间的关系。例如,改变干扰的种类和数量,航姿的校正效果 则可能是不同的。

(3)对照法:对于干扰类型等因素,水下航行器导航系统对其反应存在明显 差异性。例如,当磁干扰强度参数不变的情况下,如果磁干扰类型由电磁干扰变 为地磁干扰,或遇鱼群撞击,或多种干扰源同时存在,可对照各种情况的响应曲 线,分析和理解干扰类型对导航与航姿的影响原理。

3-6 步骤要求(不少于 10 步的学生交互性操作步骤。操作步骤应反映实质性 实验交互,系统加载之类的步骤不计入在内)

| 步骤目标要                    | 步骤合                 | 目标达成度        | 步骤                                             |         |
|--------------------------|---------------------|--------------|------------------------------------------------|---------|
| 求                        | 理用时                 | 赋分模型         | 满分                                             | 成绩类型    |
| 实验操作及功                   | 3min                | 规定时间内完       | $\overline{2}$                                 | ☑预习成绩   |
| 能引导                      |                     | 成得2分         |                                                | ☑操作成绩   |
| $\overline{2}$<br>实验简介认知 | 3min                | 规定时间内完       | $\overline{3}$                                 | ☑预习成绩   |
|                          |                     | 成得3分         |                                                | ☑操作成绩   |
| AUV 内部结                  | 5min<br>成得5分<br>构认知 | 规定时间内完       | 5                                              | ☑操作成绩   |
| $\overline{3}$           |                     |              |                                                |         |
| $\overline{4}$<br>导航系统认知 | 6min                | 规定时间内完       | 5                                              | ☑操作成绩   |
|                          |                     | 成得5分         |                                                |         |
| 设备结构与功                   | 6min                | 规定时间内完       | 5                                              | ☑操作成绩   |
| 能认知                      |                     | 成得5分         |                                                |         |
| 完成实验环节                   | 8min                | 提交实验小结       | 5                                              | ☑实验报告   |
| 一的实验小结                   |                     | 得5分          |                                                | ☑教师评价报告 |
| 导航系统误差                   |                     |              |                                                | ☑操作成绩   |
| 校正原理及公                   | 6min                |              | 3                                              | ☑预习成绩   |
| 式认知                      |                     |              |                                                |         |
|                          |                     | 规定时间内完       | 3                                              | ☑操作成绩   |
| 8                        |                     | 成得3分         |                                                |         |
| 导航系统航向                   |                     | 输入值<br>为     |                                                |         |
| 9<br>角校正                 |                     |              |                                                | ☑操作成绩   |
|                          | 导航系统安装              | 3min<br>3min | 规定时间内完<br>成得3分<br>$0.85 - 0.95$ 得 6<br>分; 输入值为 | 6       |

(**1**)学生交互性操作步骤,共 **20** 步

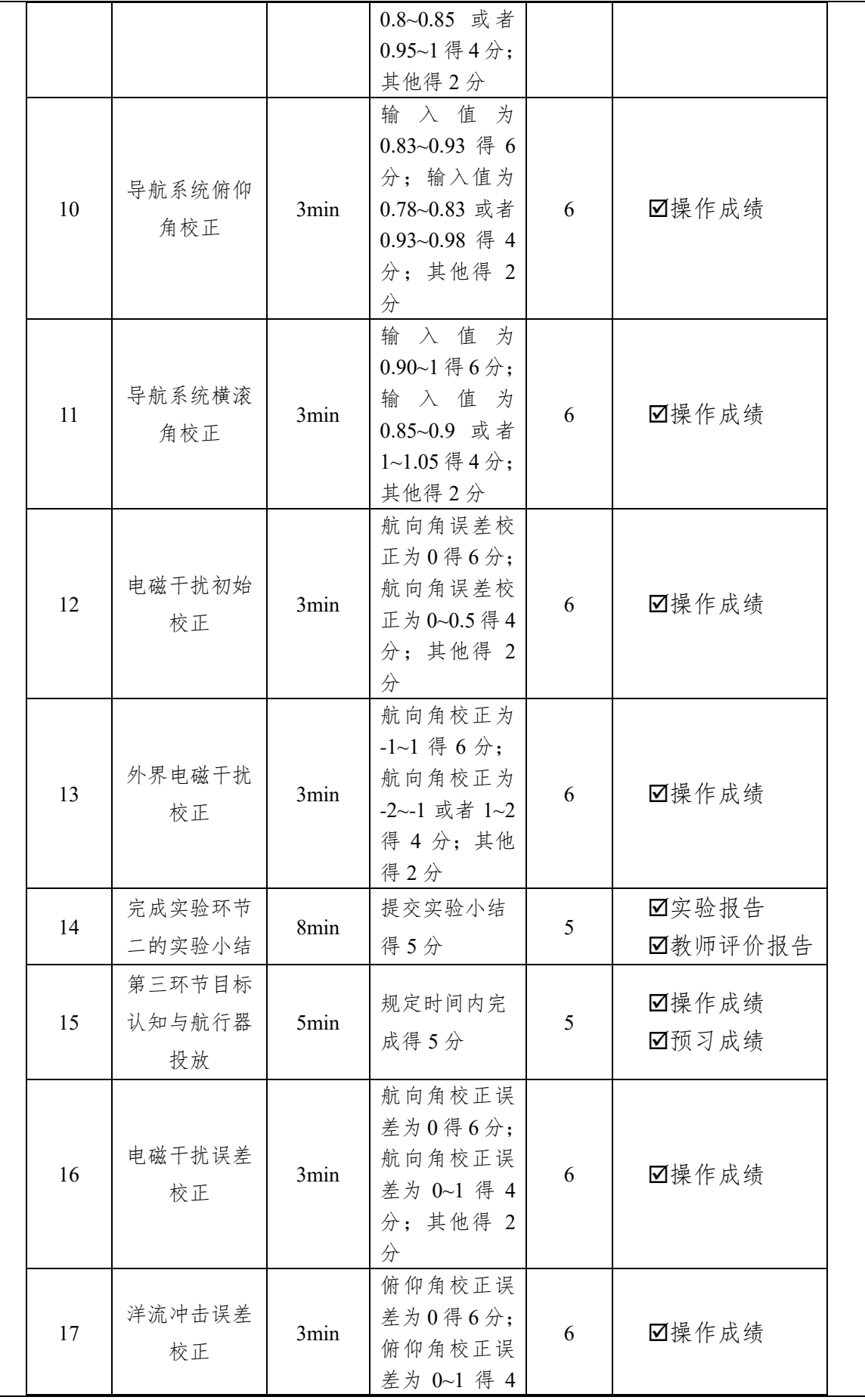

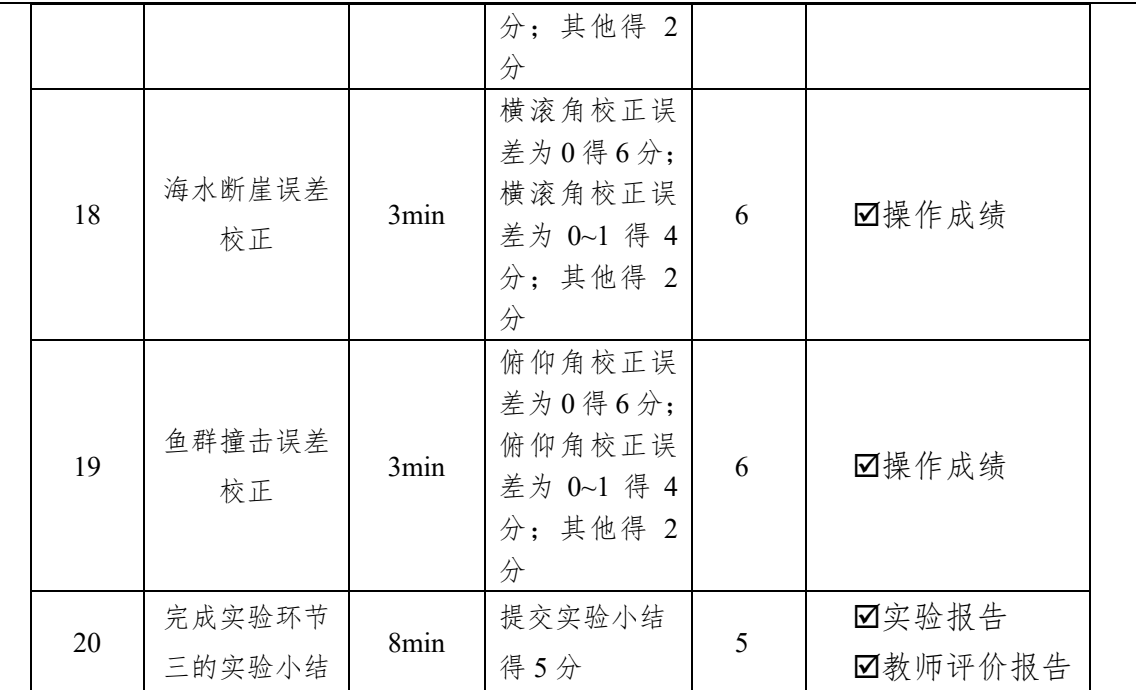

# (**2**)交互性步骤详细说明

## 步骤 1: 实验操作及功能引导

操作目的:熟悉实验基本操作,了解实验框架。

- 操作过程: 在实验开始界面的提示语处点击"确定"(如图 6-1 (a) 所示), 弹出新手引导界 面,点击"确定"(如图 6-1(b)所示),弹出操作按钮介绍。鼠标左键单击一次 空白处出现一个按钮提示(如图 6-1(c)所示),直到完成所有操作,进入下一步。
- 操作结果:在规定时间内熟悉掌握实验基本操作。

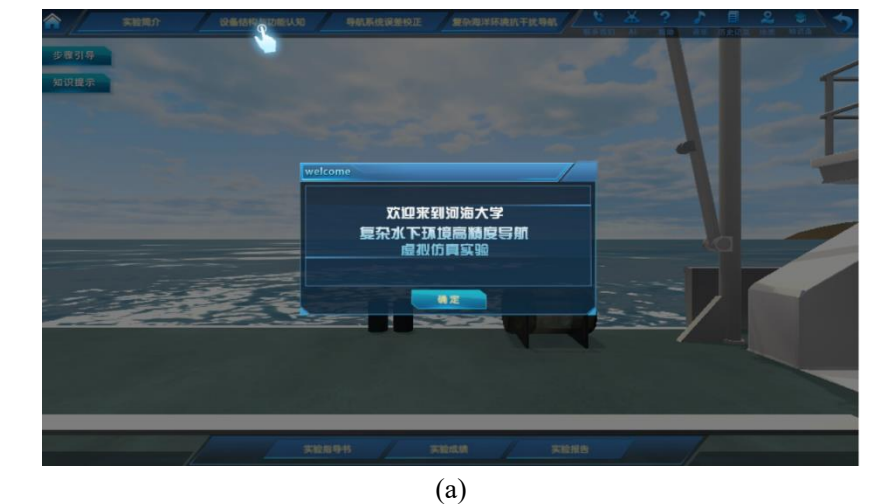

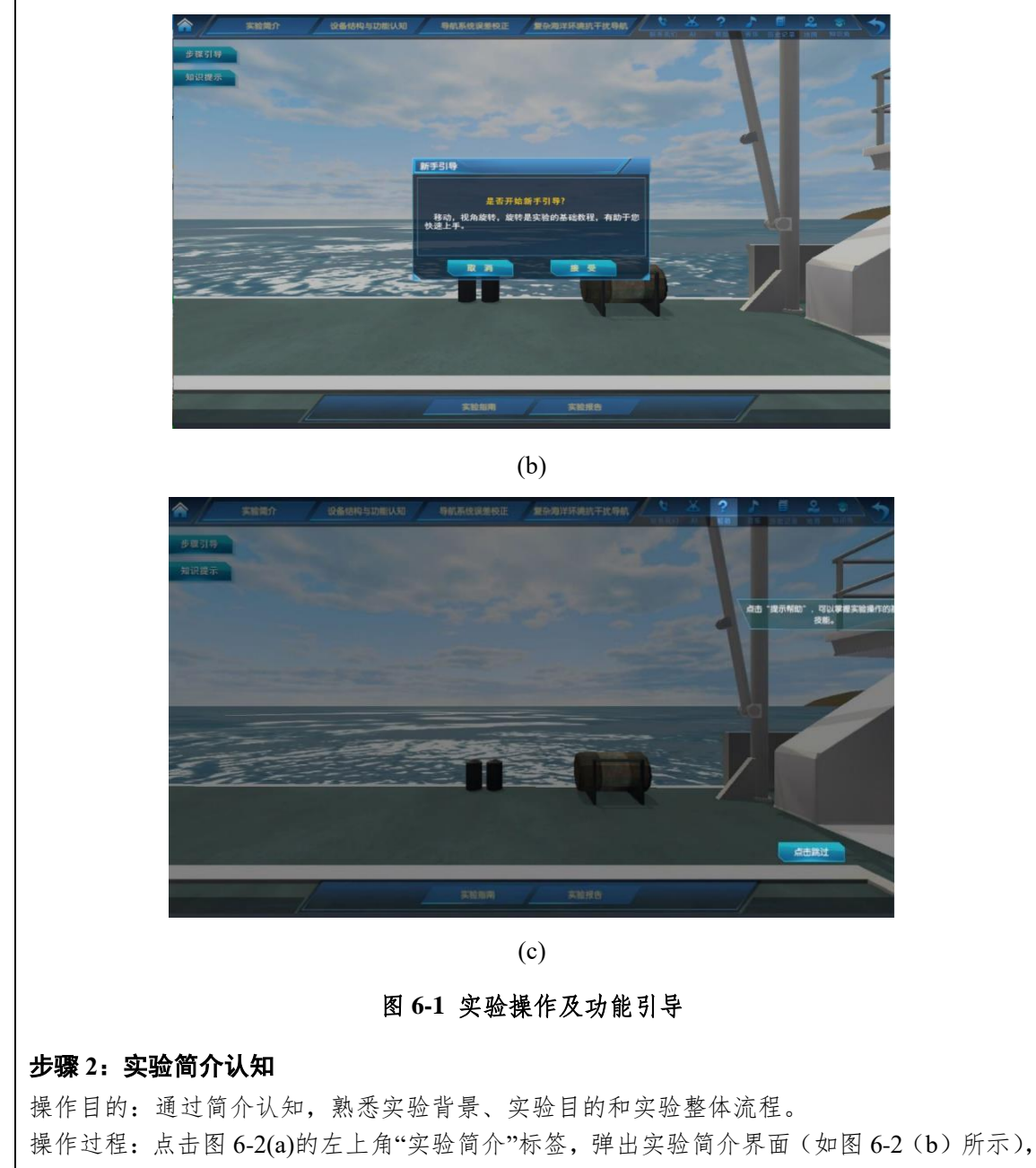

- 依次点击"实验背景"、"实验目的"、"实验流程"标签,了解实验基本信息。学习 完成后,关闭实验简介界面,进入下一步。
- 操作结果:能够在规定时间内熟悉本实验背景、目的、流程。

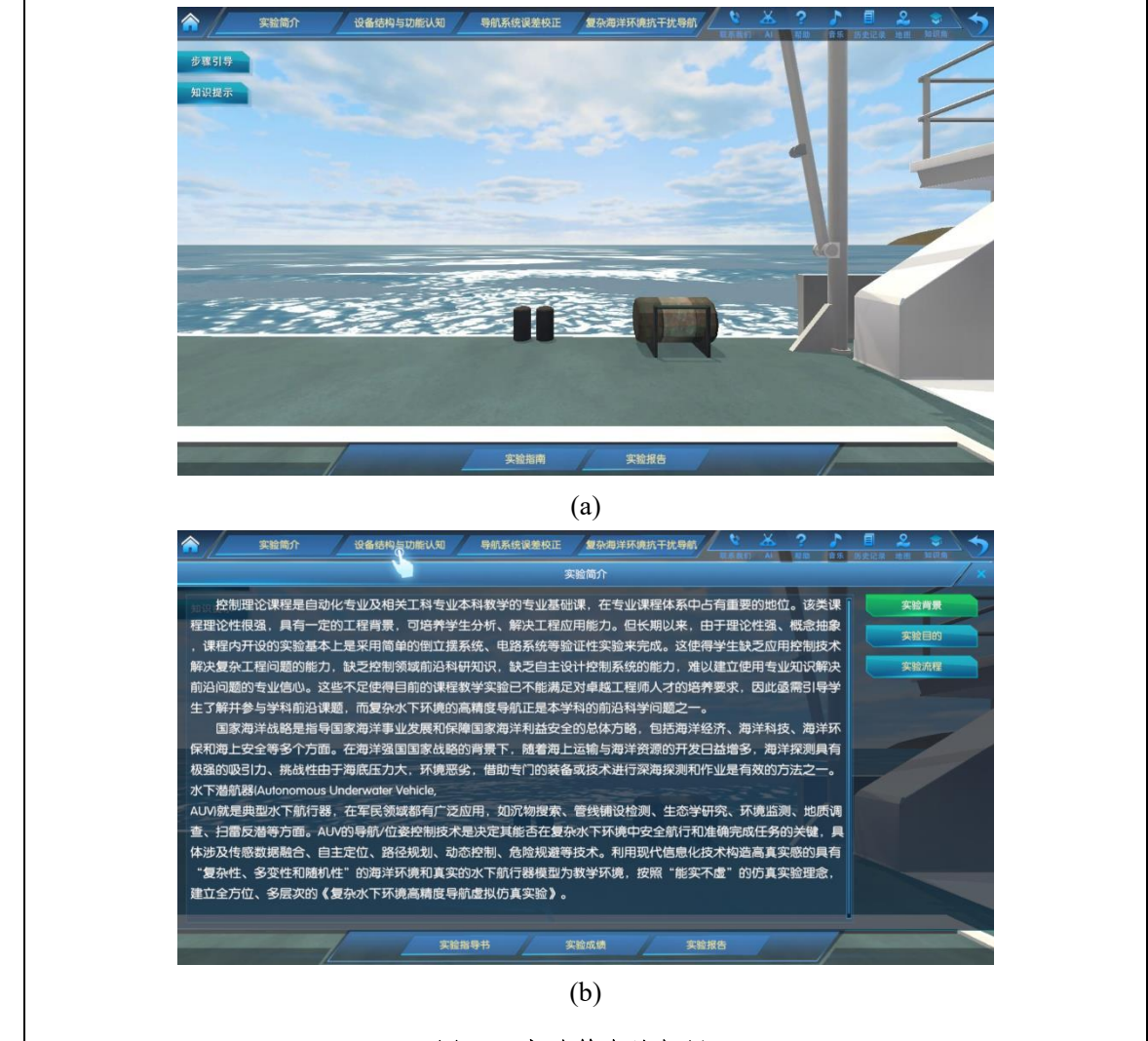

图 **6-2** 实验简介认知界面

#### 步骤 **3**:**AUV** 内部结构认知

操作目的:熟悉 AUV 内部结构,掌握 AUV 姿态调节机构、航向控制结构、导航设备安装等。 操作过程: 点击图 6-3(a)"设备结构与功能认知"标签, 弹出第一环节的三个实验步骤(如图 6-3(a)所示),点击"AUV 内部结构",进入 AUV 认知界面(如图 6-3(b)所示)。绿 色光圈为引导位置,操作者可以移动到光圈处观察 AUV,然后点击黄色高亮箭头 处的 AUV, 出现其爆炸图, 依次点击右边标签, 认知 AUV 内部结构, 如图 6-3(b) 所示。切换视角,点击透明 AUV,熟悉其内部结构,如图 6-3(c)所示。然后进入 下一步。

操作结果:能够掌握 AUV 内部各模块结构。

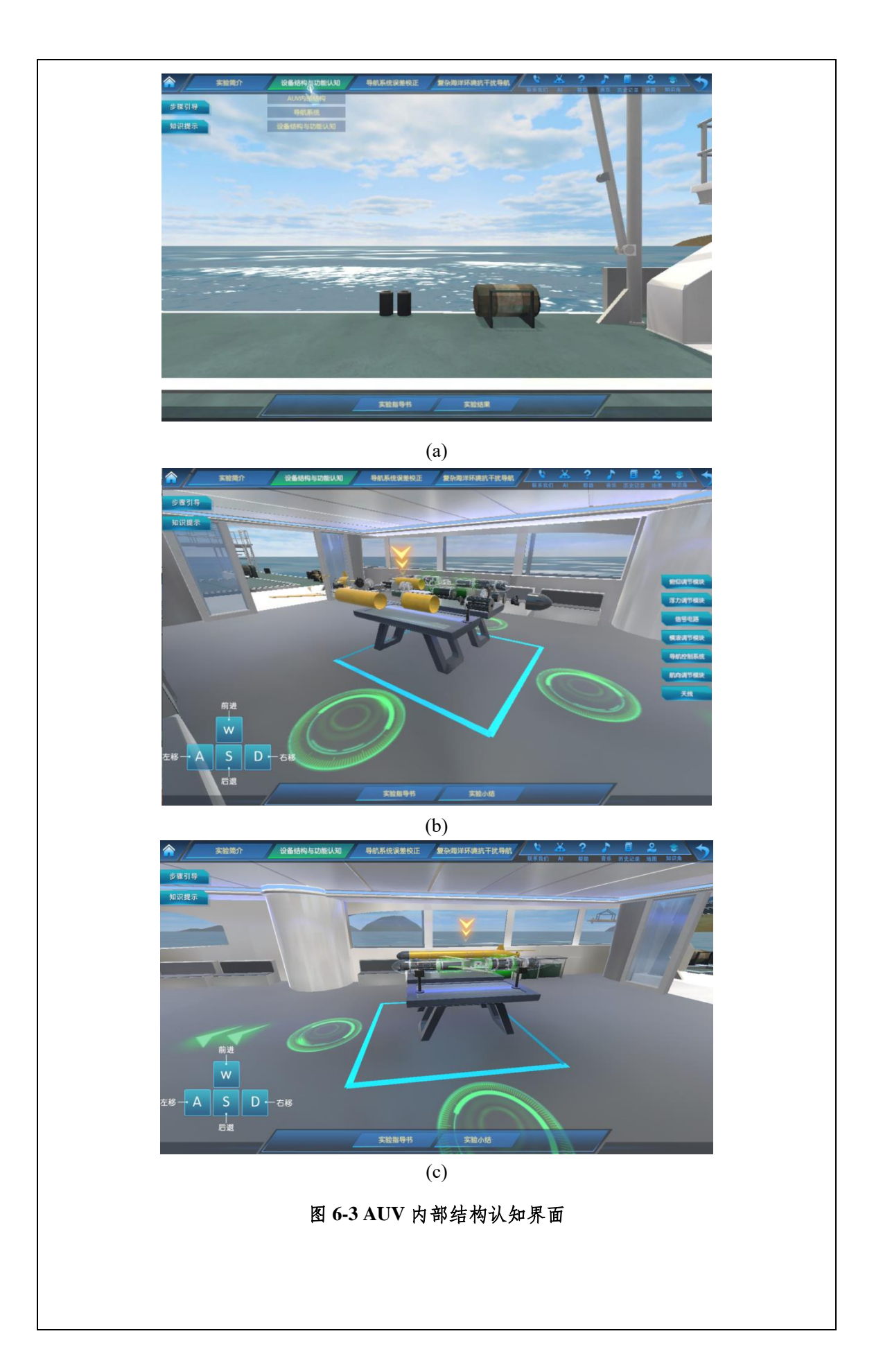

#### 步骤 **4**:导航系统认知

操作目的:掌握导航系统内部结构,包括加速度计、陀螺仪、磁力计导航数据采集及解算原 理等;

- 操作过程:点击图 6-4(a)的"设备结构与功能认知"标签,弹出第一环节的三个实验步骤(如图 6-4(a)所示),点击"导航系统"。进入导航系统认知界面,如图 6-4(b) 所示。依次 点击黄色箭头处的导航系统,熟悉导航系统内部结构。然后进入下一步。
- 操作结果:能够掌握 AUV 导航系统原理。

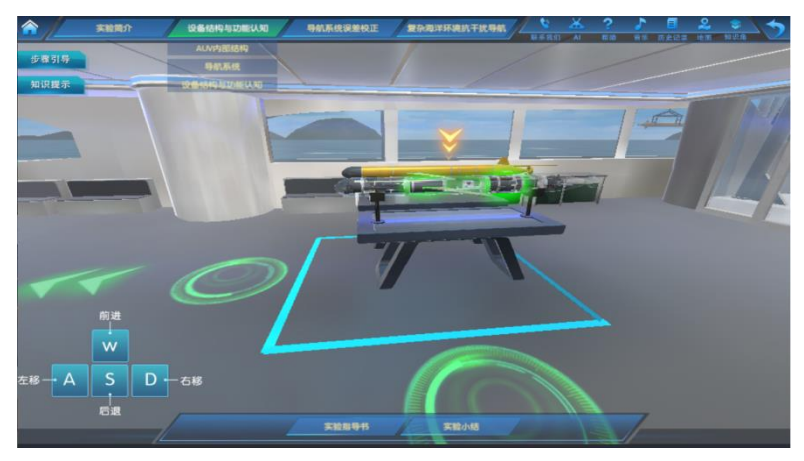

(a)

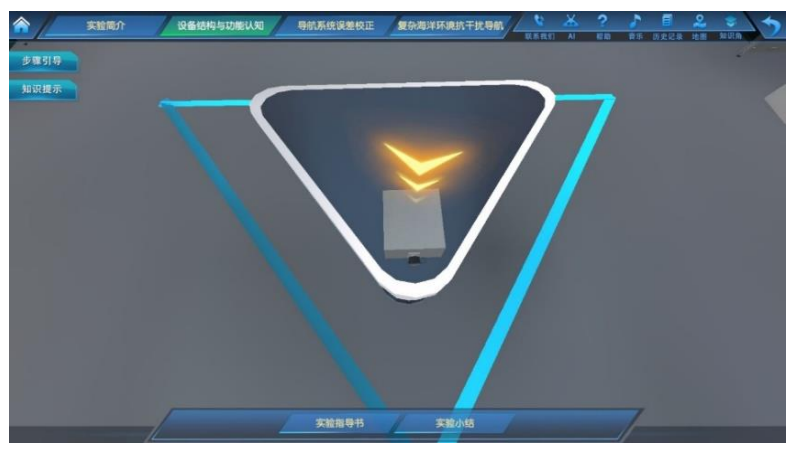

(b)

#### 图 **6-4** 导航系统认知界面

#### 步骤 5: 设备结构与功能认知

- 操作目的:熟悉 AUV 的设备结构并了解其功能。熟悉俯仰角控制、横滚角控制及航向角控制 方法,导航系统内部结构等知识点
- 操作过程:点击图 6-5(a)的"设备结构与功能认知"标签,弹出第一环节的三个实验步骤, 如图 6-5(a)所示, 点击"设备原理介绍"。进入设备结构与功能认知界面, 如图 6-5(b) 所示。依次点击该界面四个标签"俯仰角控制"、"横滚角控制"、"航向角 控制"、"导航系统",熟悉知识点。然后点击"确定"标签进入下一步骤。
- 操作结果:能够熟悉 AUV 的设备结构与功能。

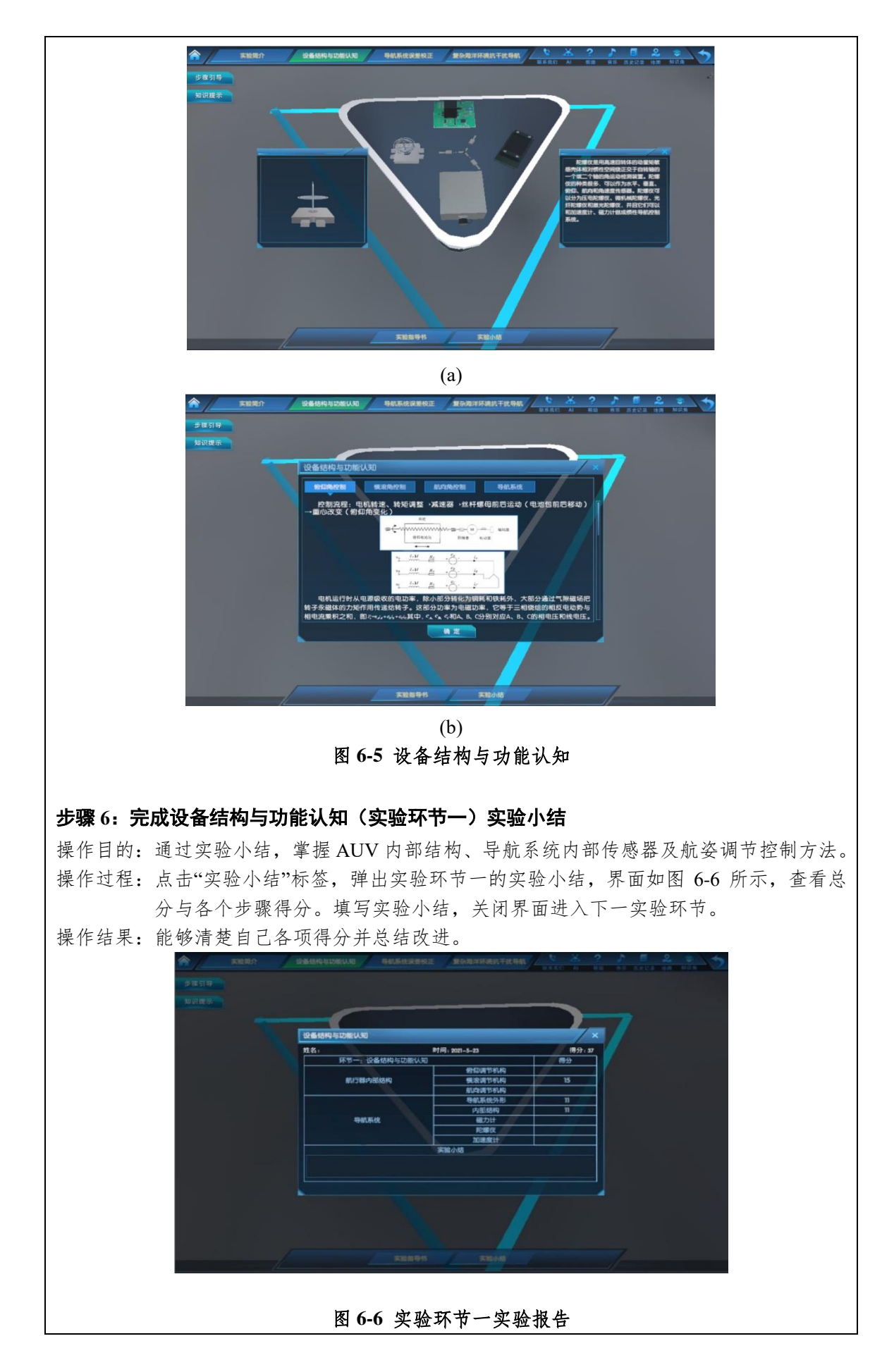

#### 步骤 **7**:理解导航系统误差校正原理

- 操作目的:理解导航系统误差校正原理,包括导航系统校正原理,外界电磁干扰校正原理, 复杂海洋环境干扰校正原理等。
- 操作过程:点击图 6-7(a) "导航系统误差校正"标签,弹出实验环节二的步骤,然后点击 "实验原理及公式"标签,进入导航系统误差校正原理界面(如图 6-7(b)所示), 依次点击"导航系统校正"、"电机干扰初始校正"、"外界电磁干扰校正"、"复杂 海洋环境干扰校正" 4 个标签。学习知识点。然后进入下一步骤。
- 操作结果:能够掌握导航系统误差校正原理及公式。

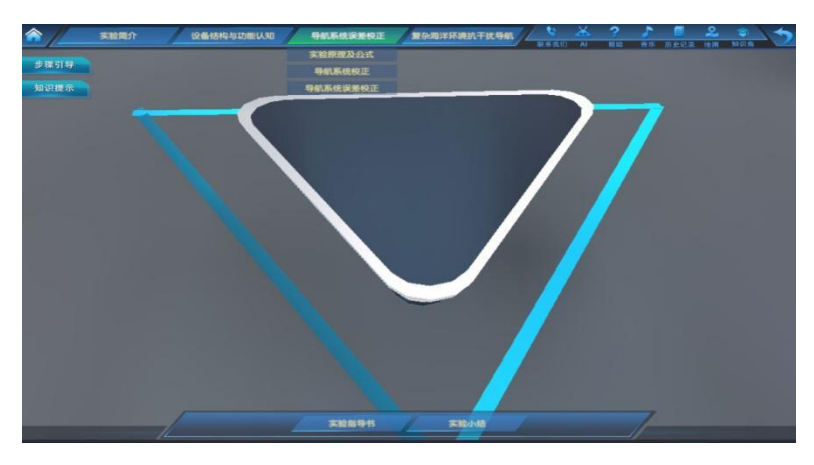

(a)

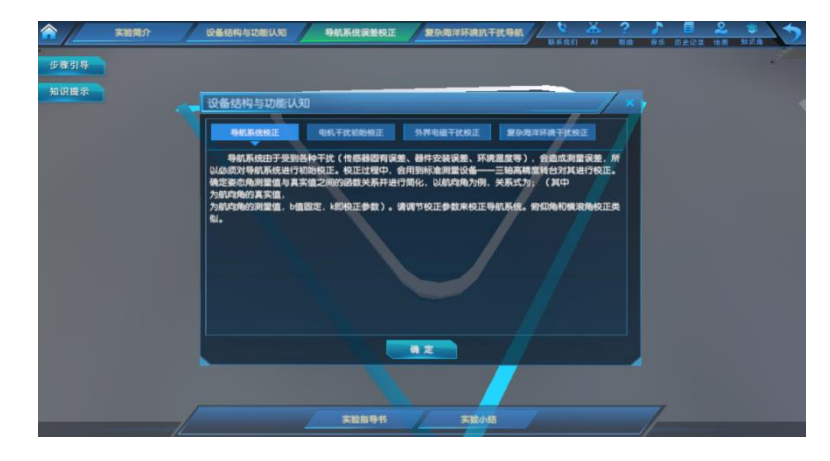

(b)

#### 图 **6-7** 导航系统误差校正原理及公式认知界面

#### 步骤 **8**:导航系统在三轴转台中初始校正安装

操作目的:能够将导航系统正确安装在标准测试平台上。

操作过程:点击图 6-8 上方 "导航系统误差校正"标签,弹出实验环节二的步骤,然后点击 "导航系统校正"标签,进入导航系统校正界面(如图 6-8 所示),点击箭头所指导航 系统,进行设备安装。然后进入下一步骤。 操作结果:能够掌握导航系统初始校正安装过程。

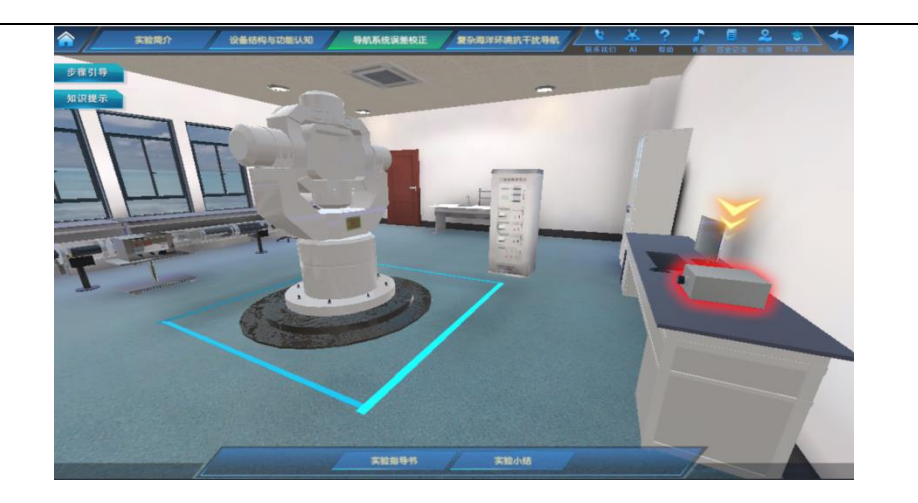

图 **6-8** 导航系统安装界面

### 步骤 **9**:导航系统航向角初始校正

操作目的:能够正确校正导航系统航向角,并掌握导航系统初始校正原理及方法。

- 操作过程:点击箭头所指三轴转台控制柜,弹出导航系统校正界面(如图 6-9(a)所示), 从下 拉框中选择"外框(航向角)",然后分别选择"-30°"和"30°",然后点击运 行。白色的三轴转台外框开始转动,然后点击红色高亮校正调节系统,如图 6-9(b) 所示,弹出航向角校正界面(如图 6-9(c)所示),输入校正参数点击提交。然后进 入下一步骤。
- 操作结果:能够正确校正航向角误差。

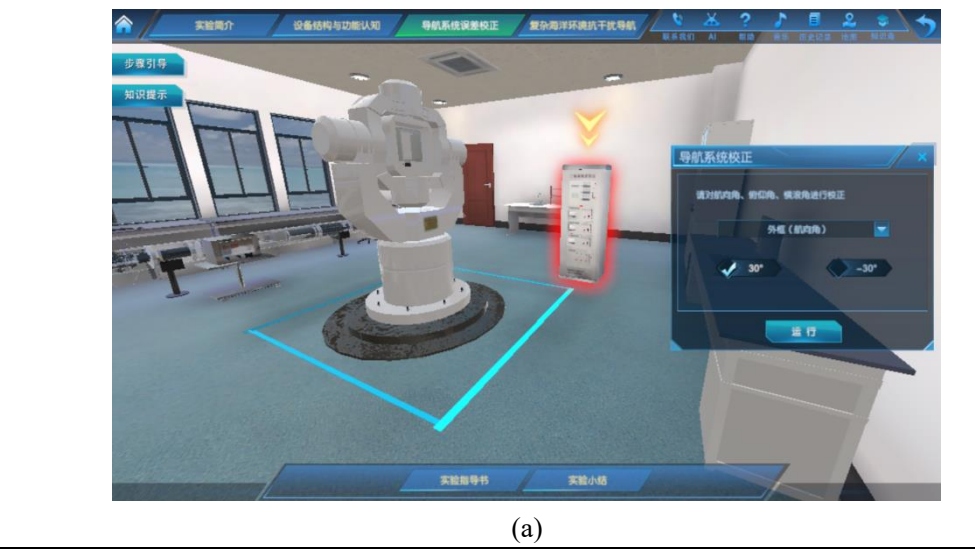

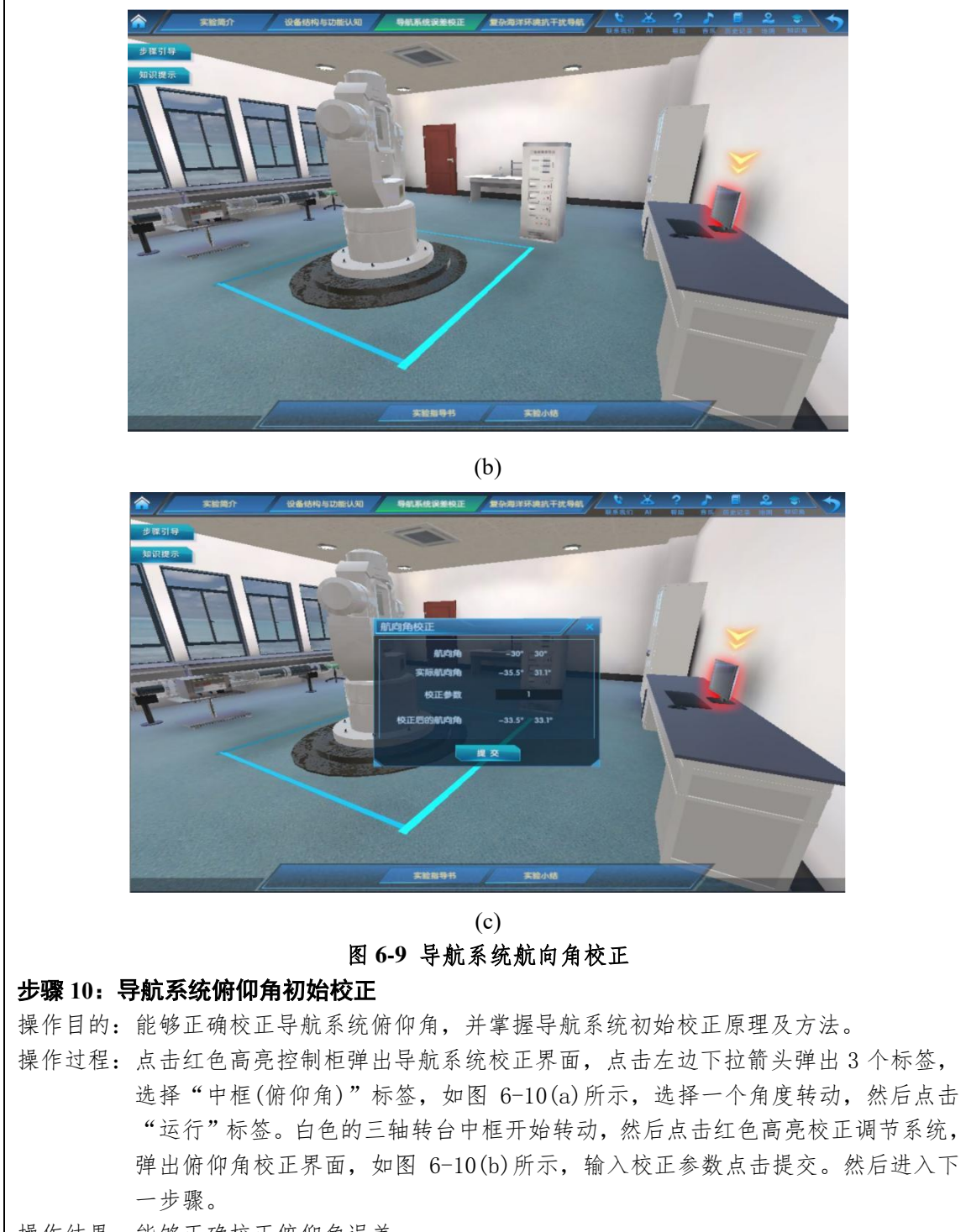

操作结果:能够正确校正俯仰角误差。

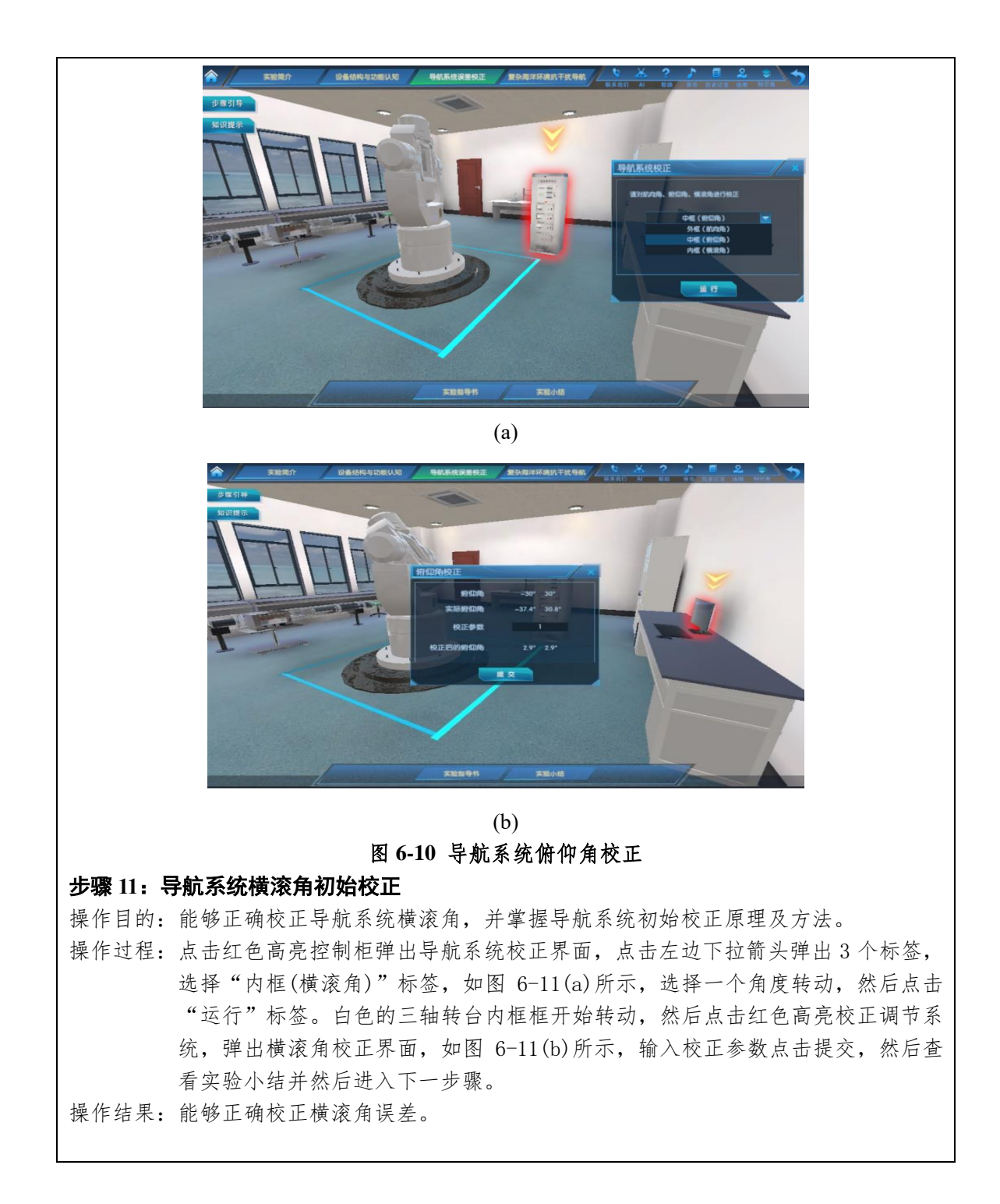

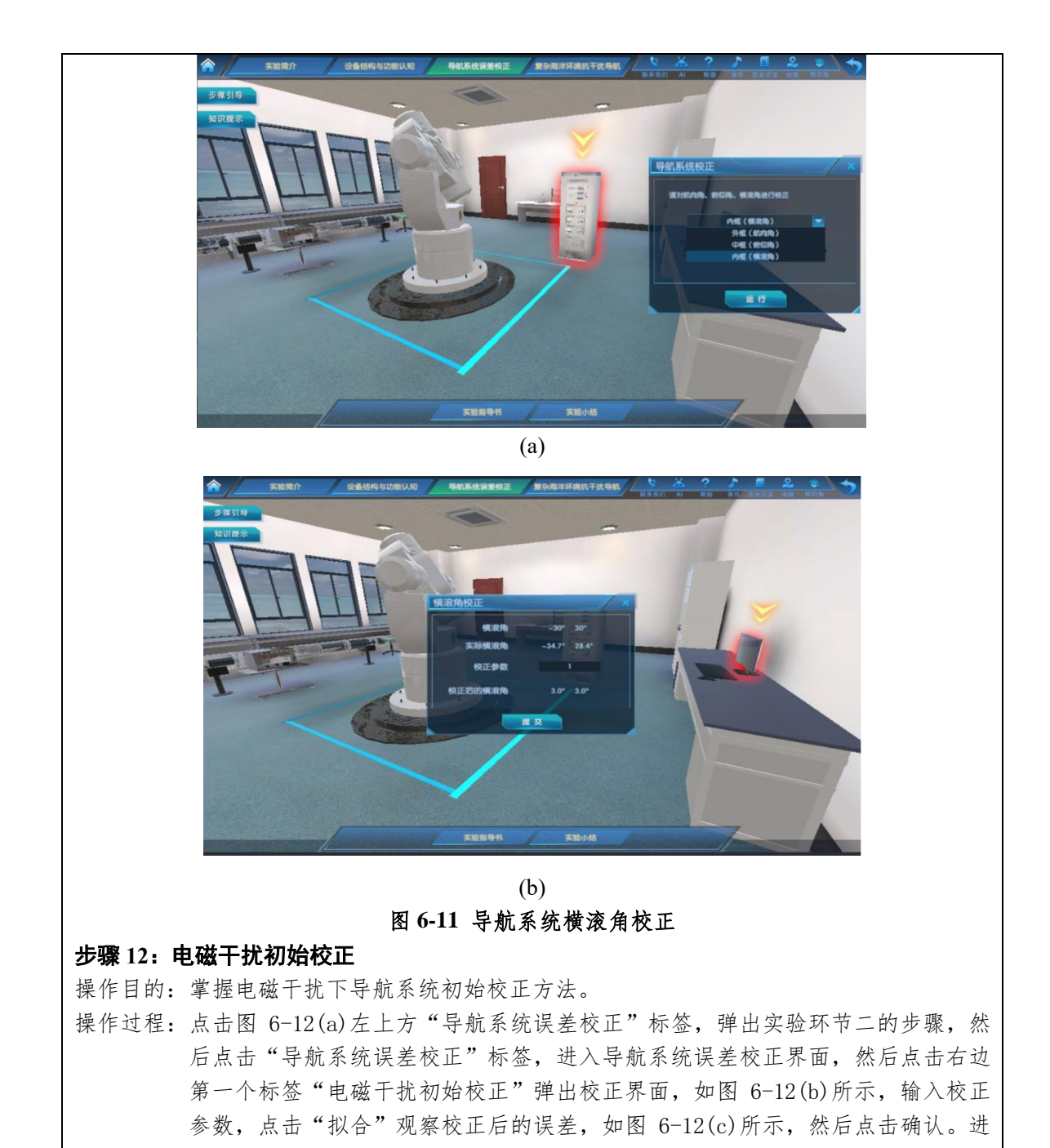

入下一步骤。

操作结果: 能够正确校正电磁干扰误差。

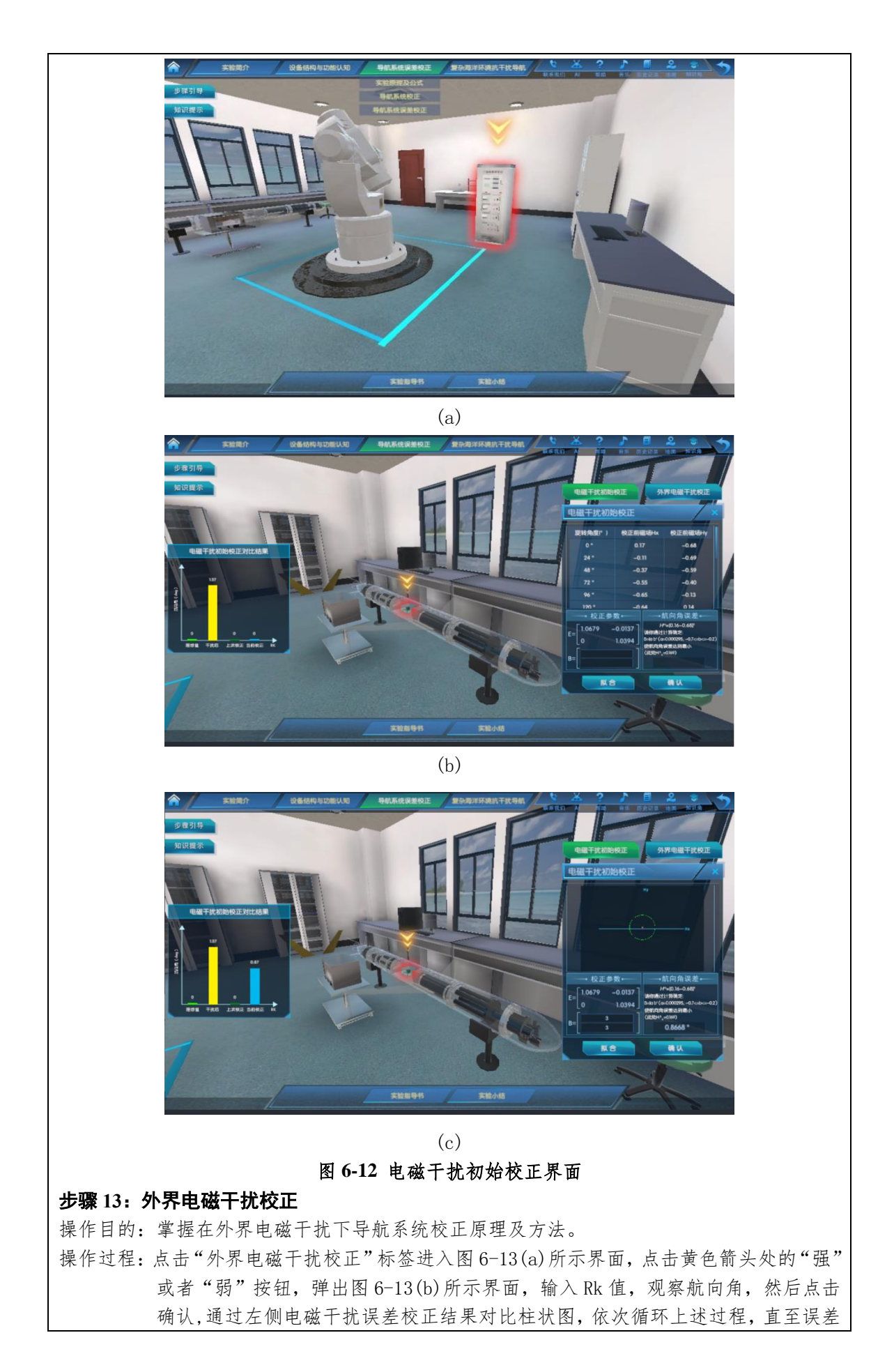

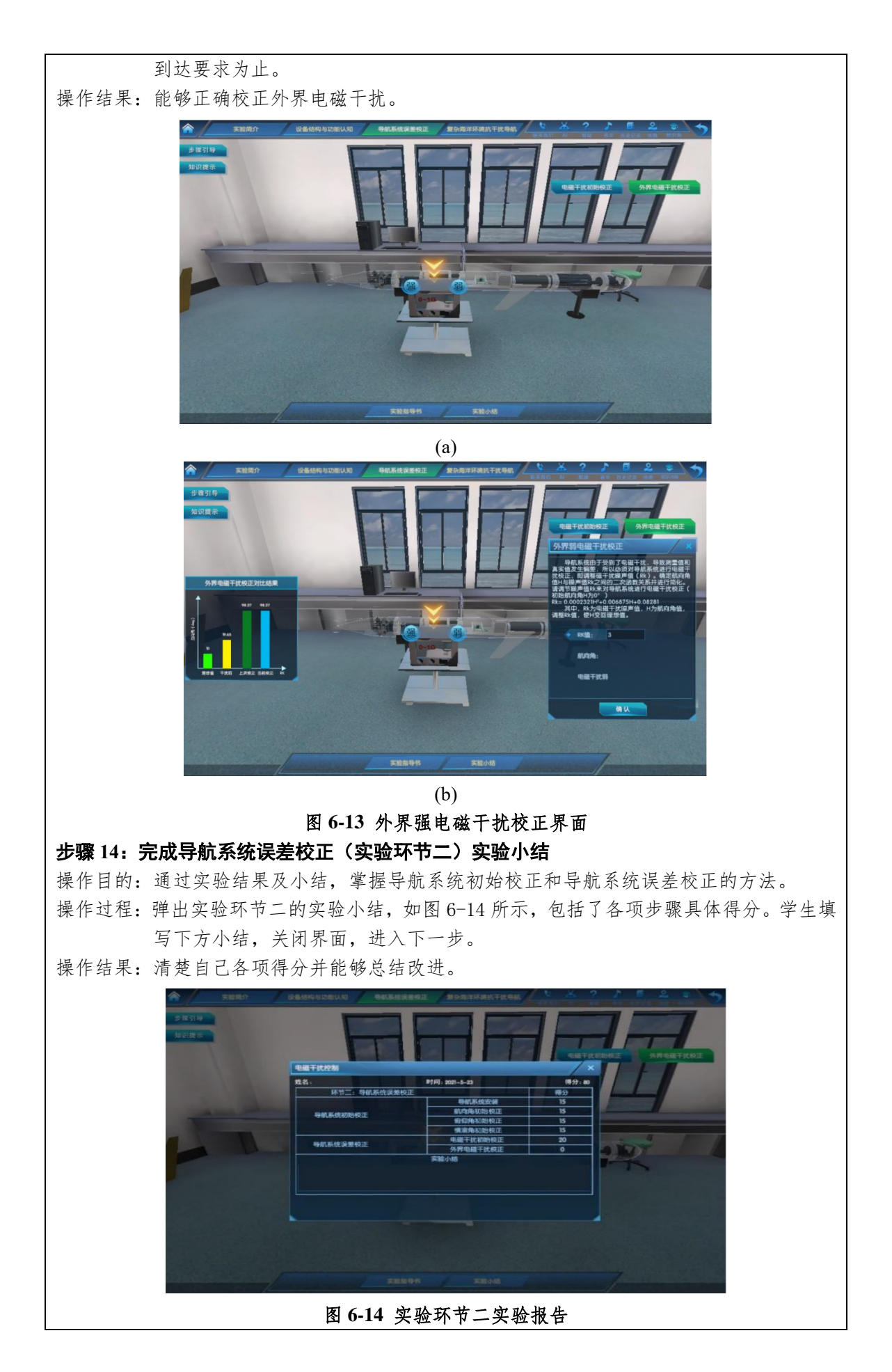

#### 步骤 **15**:复杂海洋环境抗干扰导航(第三环节)目标认知与航行器投放

操作目的: 通过第三环节步骤引导,清晰了解本实验水下航行到达目标及遇到的干扰。 操作过程:点击"复杂海洋环境抗干扰导航"标签,弹出图 6-15 实验界面,明确搜索目标及 水下运行过程中遇到的干扰,了解"电磁干扰"、"鱼群撞击"、"洋流冲击"、"海 水断崖"等干扰,以及航向角、俯仰角、横滚角等表盘。点击图 6-15(a)屏幕左上 角"步骤引导"熟悉该环节操作,如图 6-15(b)所示,然后点击图 6-15(b)右下角"投 放"图标,进行 AUV 下潜动作,如图 6-15(c)所示。

操作结果:熟悉第三实验环节,并进行实验操作。

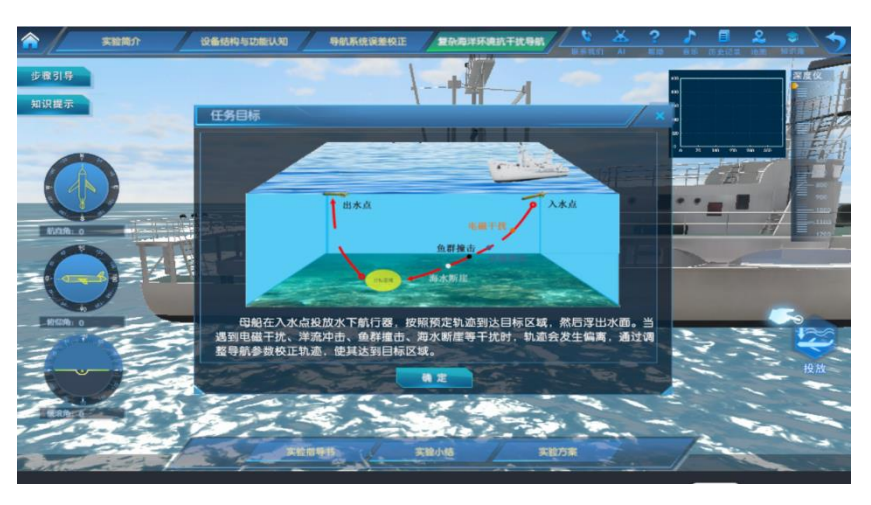

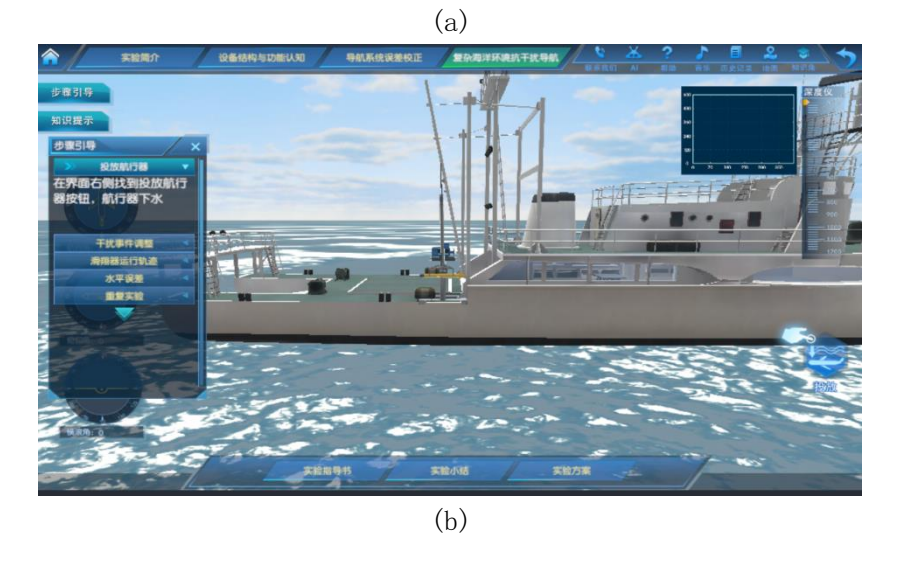

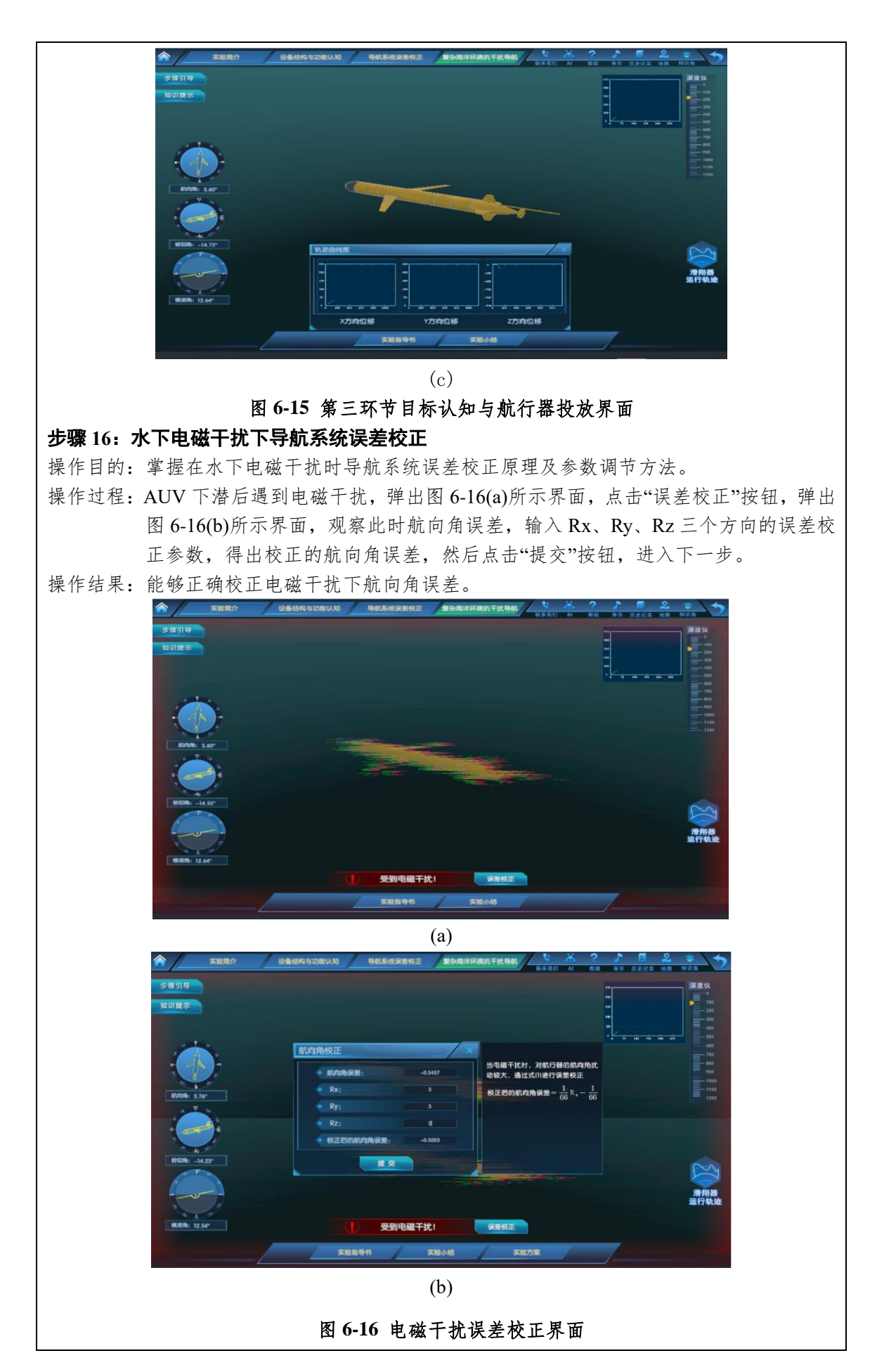

#### 步骤 **17**:洋流冲击下导航系统误差校正

操作目的:掌握在洋流冲击下时导航系统误差校正原理及参数调节方法。

操作过程: AUV 航行过程中遇到洋流冲击, 弹出图 6-17(a)所示界面, 点击"误差校正"按钮, 弹出图 6-17(b)所示界面, 观察此时俯仰角误差, 输入 Rx、Ry、Rz 三个方向的误 差校正参数,得出校正的俯仰角误差,然后点击"提交"按钮。进入下一步。

操作结果:能够正确校正洋流冲击下俯仰角误差。

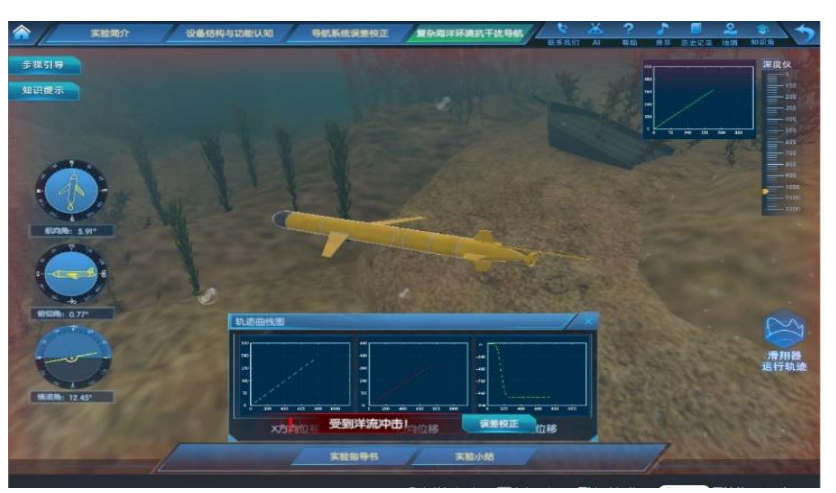

(a)

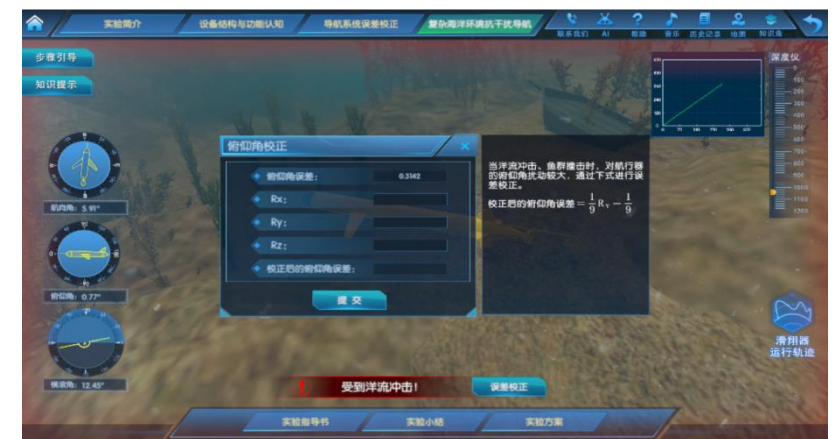

(b) 图 **6-17** 洋流冲击误差校正界面

#### 步骤 **18**:遭遇海水断崖时导航系统误差校正

操作目的:掌握 AUV 在遭遇海水断崖时导航系统误差校正原理及参数调节方法。

操作过程: AUV 航行过程中遇到海水断崖, 弹出图 6-18(a)所示界面, 点击"误差校正"按钮, 弹出图 6-18(b)所示界面, 观察此时横滚角误差, 输入 Rx、Ry、Rz 三个方向的误 差校正参数,得出校正的横滚角误差,然后点击"提交"按钮。进入下一步。

操作结果: 能够正确校正海水断崖时横滚角误差。

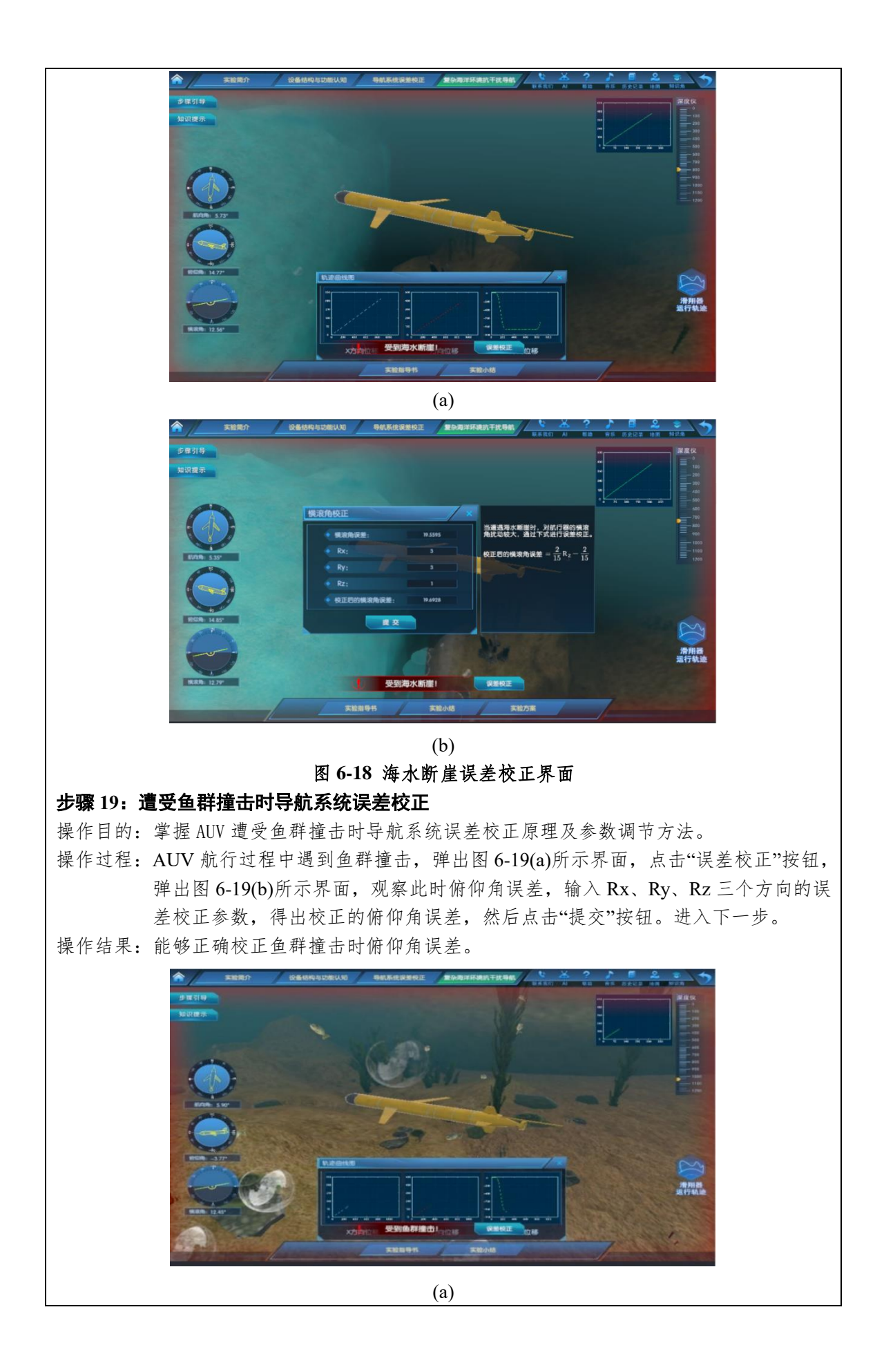

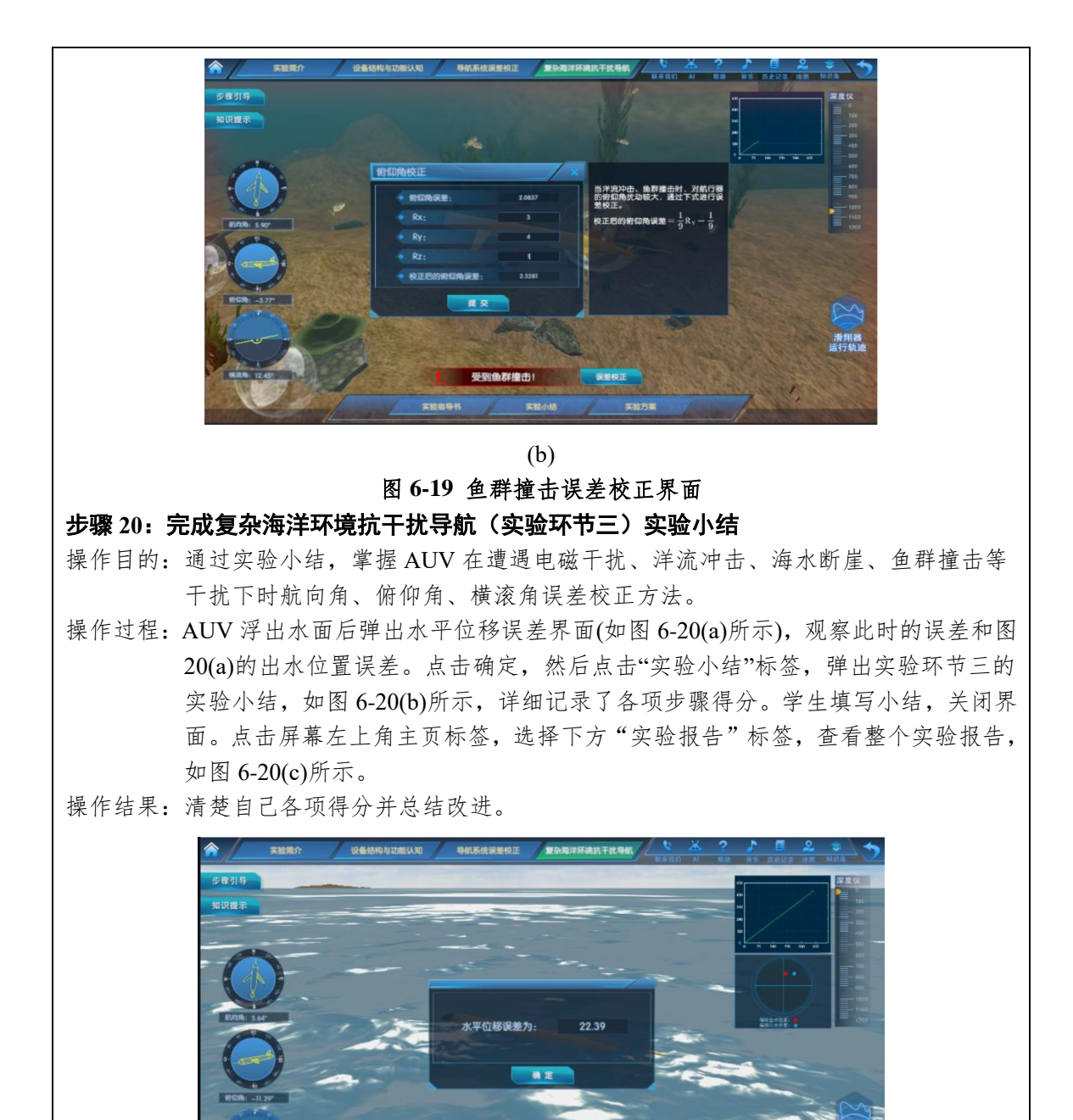

33

(a)

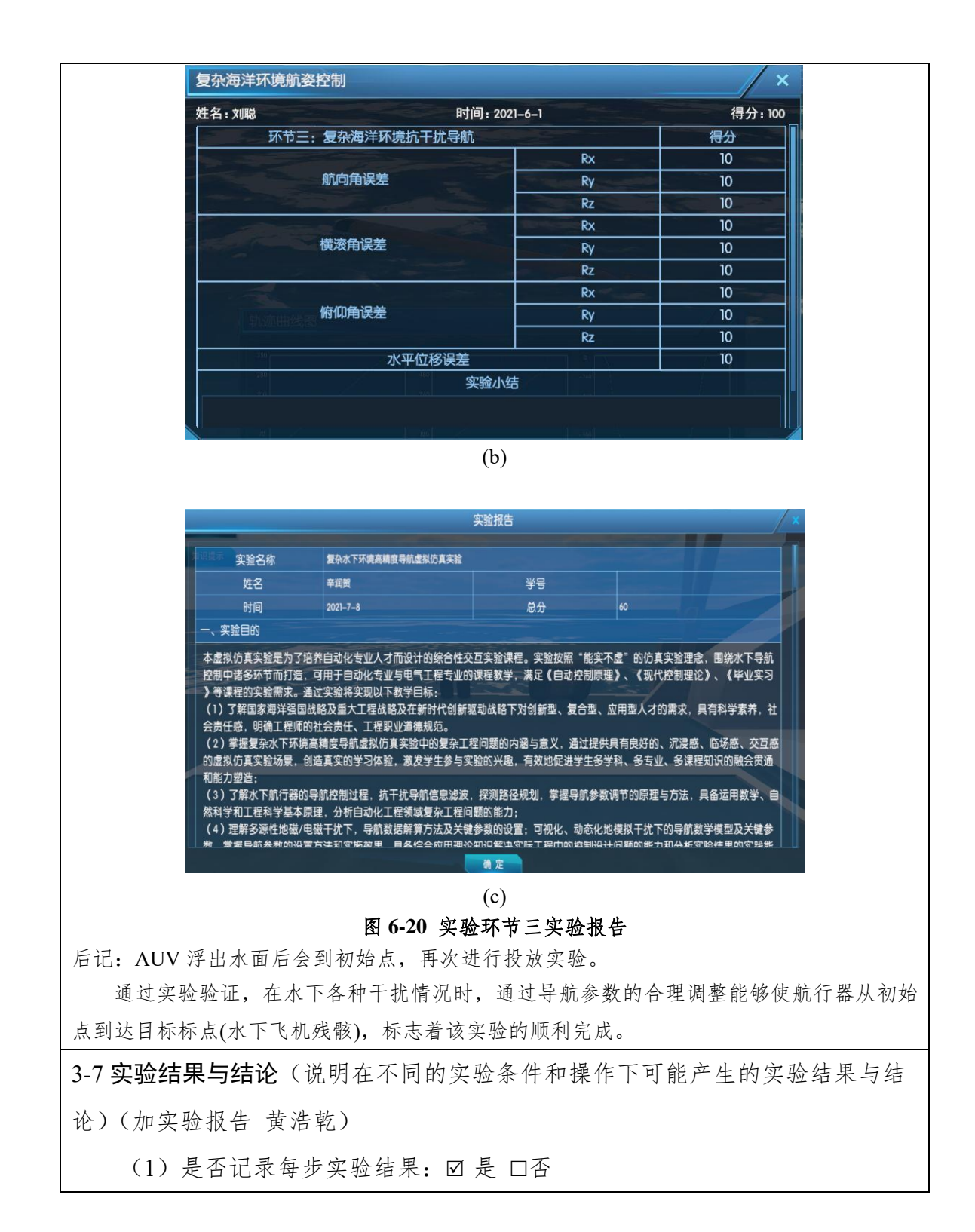

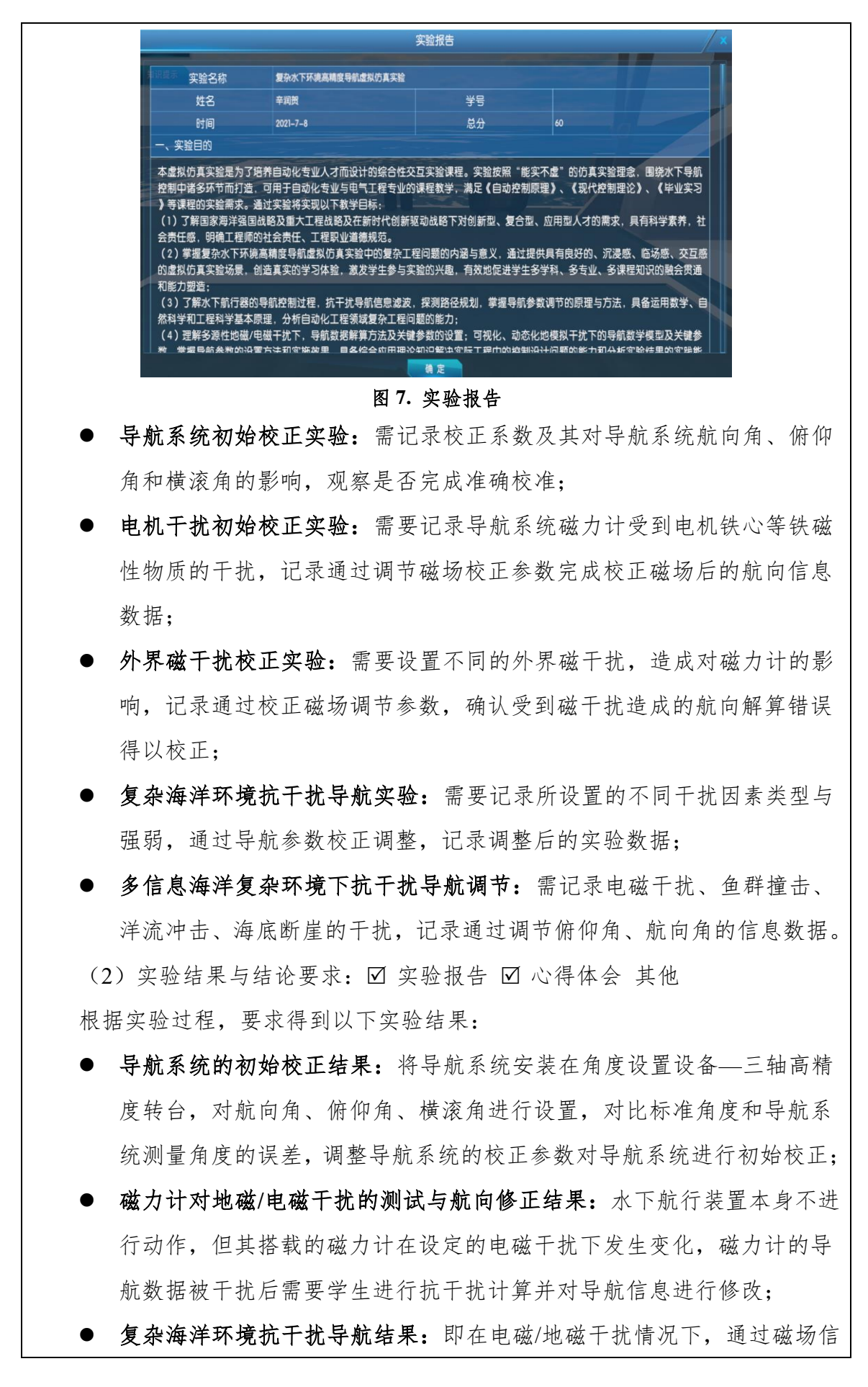

息测量,校正实现准确导航信息获取;多因素干扰导致航行器航姿发生 偏移时,调整参数可实现航姿校正,实现精准轨迹跟踪;

■ 多信息海洋复杂环境下抗干扰导航调节结果: 即在磁干扰、鱼群撞击、 洋流冲击、海底断崖的干扰下实现准确的俯仰角和航向角的校正。

实验结论:导航系统初始误差和校正参数的关系的定量描述;磁场强度校正 参数和外界磁干扰强度远近的关系的定量描述。

(3)其他描述:

每位同学都需要提交实验报告。实验报告包括:实验名称、实验内容、实验 分析、实验结果(重要的软件界面截图或数据)以及实验总结与体会。要求通过 虚拟实验,熟悉和掌握水下航行器导航系统航向及姿态角初始校正方法、磁干扰 情况下准确航向获取校正方法、不同航向和姿态参数调节方法。各个环节的实验 小结如下图 8、9、10 所示。

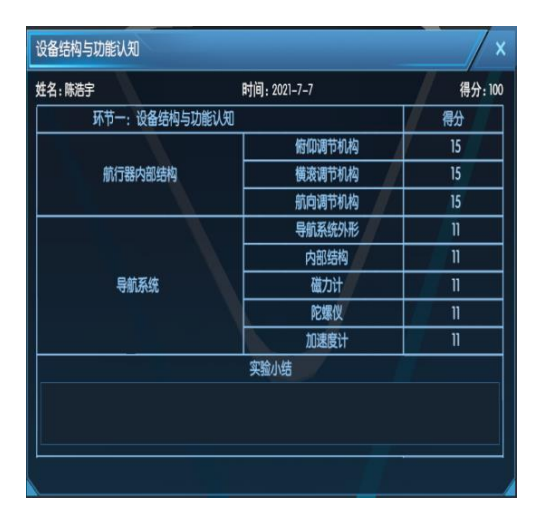

| 姓名:陈浩宇       | 时间: 2021-7-7 | 得分:60        |
|--------------|--------------|--------------|
| 环节二:导航系统误差校正 |              | 得分           |
| 导航系统初始校正     | 导航系统安装       | 15           |
|              | 航向角初始校正      | 15           |
|              | 俯仰角初始校正      | 15           |
|              | 横滚角初始校正      | 15           |
|              | 电磁干扰初始校正     | $\mathbf{0}$ |
| 导航系统误差校正     | 外界电磁干扰校正     | 0            |
|              | 实验小结         |              |
|              |              |              |
|              |              |              |
|              |              |              |

图 **8.** 设备结构与功能认知实验小结图 **9.** 导航系统误差校正实验小结

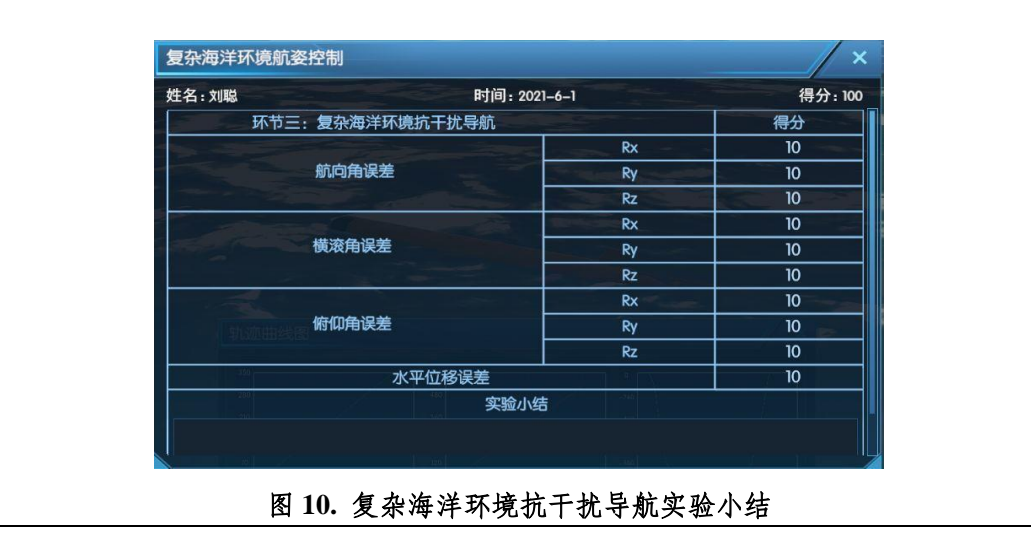

3-8 面向学生要求

(1)专业与年级要求

自动化、测控技术与仪器等相关专业二年级以上学生。

(2)基本知识和能力要求

要求预先掌握《自动控制原理》、《检测技术与仪表》、《现代控制理论》等相 关课程的知识,学会自我查阅资料,掌握创新思维方法,具有一定的专业分析能 力。

需要掌握的基础和专业知识包括:

对导航系统工作原理和自主水下航行器结构的认知,对高精度导航参数调整 方法有基本的分析和综合能力;需要学完并充分掌握自动化本科专业的《控制系 统课程设计》课堂教学内容:对导航信息解算有一定理解,掌握干扰情况下导航 信息获取及调节原理;对误差校正意义及其分析方法有较深入的理解。

#### 3-9 实验应用及共享情况

(1) 本校上线时间 : \_ 2019 年 5 月 1 日 (上传系统日志);

(2)已服务过的学生人数:本校 245 人,外校 59 人;

(3)附所属课程教学计划或授课提纲并填写:

纳入教学计划的专业数: 1,具体专业: 自动化:教学周期: 4,学习 人数: 374 人;

(4)是否面向社会提供服务:○√是 ○否

(5)社会开放时间: 2019 年 5 月 1 日

(6)已服务过的社会学习者人数: 70 人。

## 4.实验教学特色

(该虚拟仿真实验教学课程的实验设计、教学方法、评价体系等方面的特色,限 800 字以内)

(**1**)实验设计的高阶性:本虚拟仿真实验将海洋水下航行器最新的科研成 果引入课堂教学,以真实水下航行器场景为参照,基于实际工程案例与数据,采 用数字化、信息化、多媒体、虚拟现实等先进技术,重现海洋环境系统中的探测 装置、模型工作原理及各种物理过程。采用多种教学方法与多媒体技术融合,使 得学生可通过仿真教学软件的操作与使用,学习、理解和掌握水下航行器结构、 工作原理。

(**2**)教学方法的创新性:本实验以海洋探测为背景,分"设备认知"、"导航 校正"、"海洋航行"等多个教学场景展开,充分体现海洋科研领域的深度和广度, 内容丰富,形象直观。采用情景式、互动参与式、探究式、案例示范式等多种模 式相融合的教学方法,充分利用多媒体、虚拟现实、三维建模、数字化等技术, 充分提升和优化实验教学效果。高度重视课程思政的深度融合,以海洋强国战略 与海洋发展战略为引领,以海洋科学技术与海洋装备为抓手,增强学生学习强国 的自豪感和实干精神。

(**3**)评价体系的挑战度:通过参与式教学方法,采用多种形式的互动环节, 提升知识的融会贯通和应用水平,进而评价学生的学习能力;采用探究式教学模 式,鼓励学生自主多场景设置,提升自主设计能力,进而评价学生的创新能力; 充分利用典型案例,丰富实践经验,提升解决复杂工程问题的能力,进而评价学 生的综合能力。建立持续改进机制,有针对性的调整评分标准,引领本实验内容 从基础的认知启发阶段向提高的探究设计阶段过渡,保证实验具有足够的挑战度。

(**4**)技术力量雄厚,具有引领示范作用:本项目以河海大学控制科学与工 程学科师资为主,在海洋水下航行器领域成果丰硕、积累深厚,具有相关知识产 权 20 余项,发表相关论文 100 余篇,通过与专业软件公司合作完成本虚拟仿真实 验的建设与开发工作。其中,本项目相关的核心技术成果之一是软件著作权(复 杂水下环境抗干扰二维滤波器设计软件 V1.0 2019SR0818379),表明了项目的引 领示范作用。

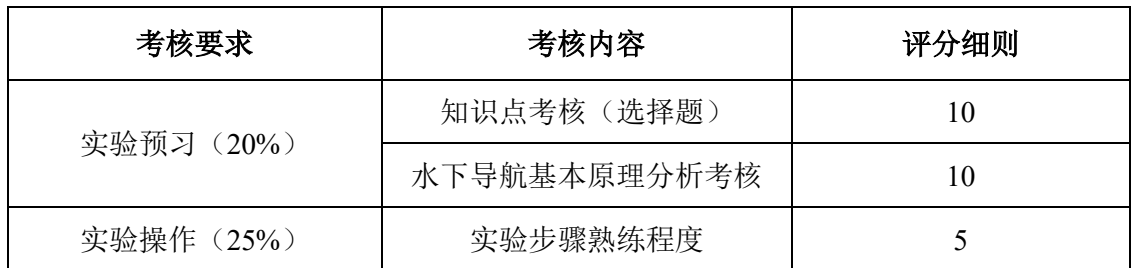

具体评分细则见下表:

38

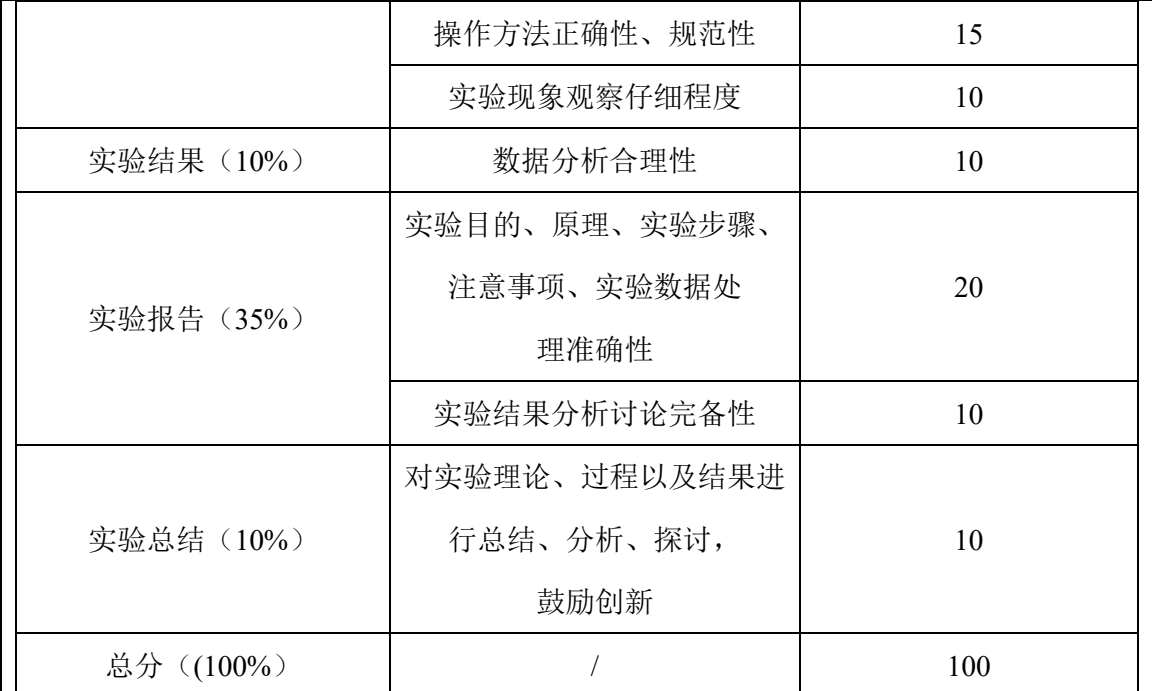

5.实验教学在线支持与服务

(1) 教学指导资源: □教学指导书 Ø教学视频 Ø电子教材 □课程教案 (申报系统上传)口课件(演示文稿)口其他 (2) 实验指导资源: □实验指导书 Ø操作视频 □知识点课件库 Ø习题库 (申报系统上传) 口测试卷 口考试系统 口其他 (3) 在线教学支持方式: ■热线电话 ■实验系统即时通讯工具 □论坛 ☑支持与服务群 □其他 (4)9 名提供在线教学服务的团队成员;6 名提供在线技术支持的技术人员;教

学团队保证工作日期间提供 8 小时/日的在线服务。

# 6.实验教学相关网络及安全要求描述

6-1 网络条件要求

(1)说明客户端到服务器的带宽要求(需提供测试带宽服务)

20M 下行对等带宽。经测试客户机带宽在 20M 以上时能够有较快加载速度和 较好的交互体验。本次测试基于主流配置计算机,模拟学生在校内校外不同的使 用环境,最大限度的还原用户上网学习虚拟仿真实验的需求。

#### 测试一:物理连接链路测试

测试目的:测试客户机和虚拟仿真实验项目网站的延迟和丢包情况;

测试方法:客户机对本次虚拟仿真实验项目网站进行 PING 操作。

#### 测试二:网络质量测试

测试目的:测试不同网络环境访问本虚拟仿真实验页面的加载情况,测试方法: 通过 IP 代理, 测试客户机在不同地域环境下打开虚拟仿真实验项目网 页的速度。

测试结果:当客户机带宽小于 20M 时,丢包情况严重、网络延时都很高; 部分环境延时可以达到 20ms 以上, 手包率超过 5%;

> 当客户机带宽小于20M的时候,在不同IP 对本虚拟仿真实验网页打 开的测试中,网页打开速度较慢,特别是课件加载卡顿现象也常有发 生, 访问效果不理想。

基于以上测试结果,推荐客户机的带宽应大于 20M。

(2)说明能够支持的同时在线人数(需提供在线排队提示服务)

本虚拟仿真项目的服务器最佳响应并发数为 300。我们模拟用户访问虚拟仿 真项目网站首页、用户登录和加载课件等操作。经测试,当用户数量达到在 300 以下时, 各项服务均能在 0.2s 内做出响应, 服务器负载处于较低水平, 课件加载 也很快。当用户数达到 2000 服务响应时间维持在 0.8s 以内,但课件加载速度下 降严重。当用户数达到 6000 时服务响应时间超过 1s,服务器负载也超过了 80%。

基于以上测试结果我们认为本虚拟仿真项目服务器的最佳响应并发数为 300。

6-2 用户操作系统要求(如 Windows、Unix、IOS、Android 等)

(1)计算机操作系统和版本要求

计算机操作系统为 Windows7、Windows8、Windows10

(2)其他计算终端操作系统和版本要求

无

(3)支持移动端:○是 ○√否

6-3 用户非操作系统软件配置要求(兼容至少 2 种及以上主流浏览器)

(1)非操作系统软件要求(支持 2 种及以上主流浏览器)

Ø谷歌浏览器 □IE 浏览器 □360 浏览器 Ø火狐浏览器 □其他

(2)需要特定插件 ○√是 ○否

如勾选"是",请填写:

插件名称:浏览器 Google Chrome

插件容量:48.1M

下载链接: http://dl.hdmool.com/tools/chrome\_x64.exe

(3)其他计算终端非操作系统软件配置要求(需说明是否可提供相关软件下 载服务)

无其它要求,不提供软件下载服务。

6-4 用户硬件配置要求(如主频、内存、显存、存储容量等)

(1)计算机硬件配置要求

处理器: Intel (R) Core (TM) i5

主频:2.4GHz

**内存: 8GB** 

显卡: NVIDIA GeForce GTX GT740 2G

(2)其他计算终端硬件配置要求

无特殊要求,满足能上网的功能即可。

6-5 用户特殊外置硬件要求(如可穿戴设备等)

(1)计算机特殊外置硬件要求

无

(2)其他计算终端特殊外置硬件要求:○√无 ○有

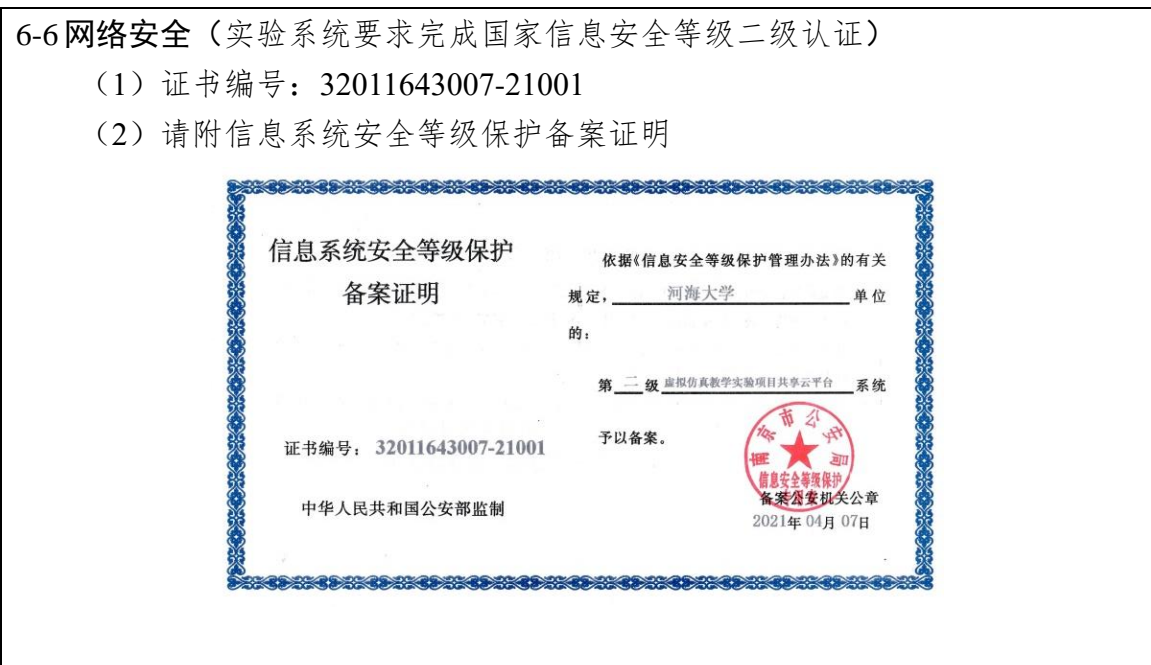

# 7.实验教学技术架构及主要研发技术

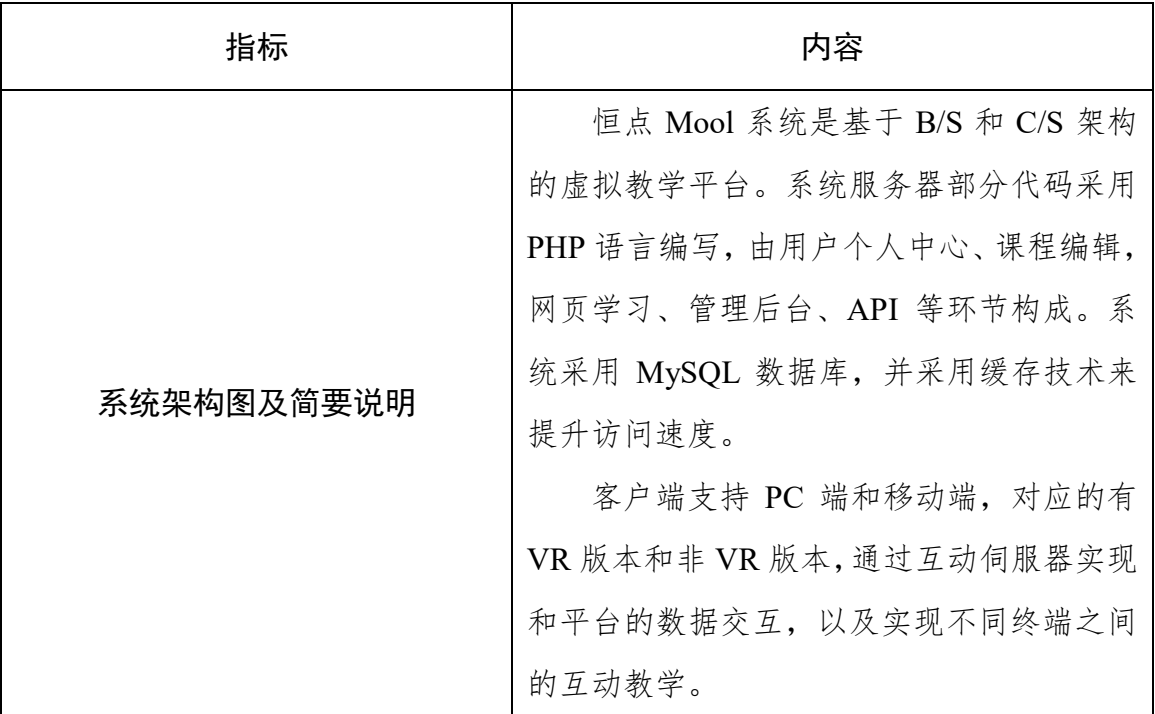

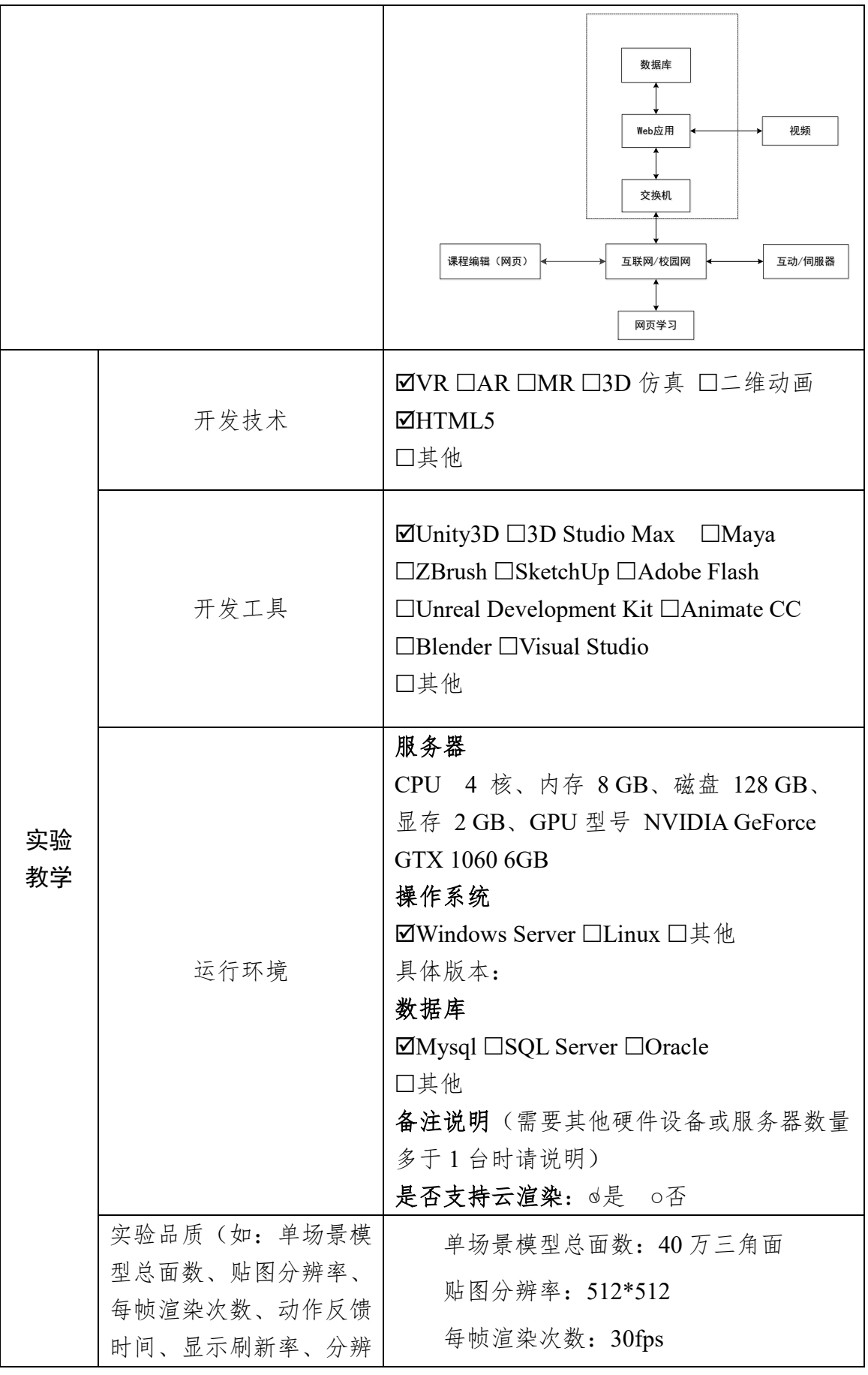

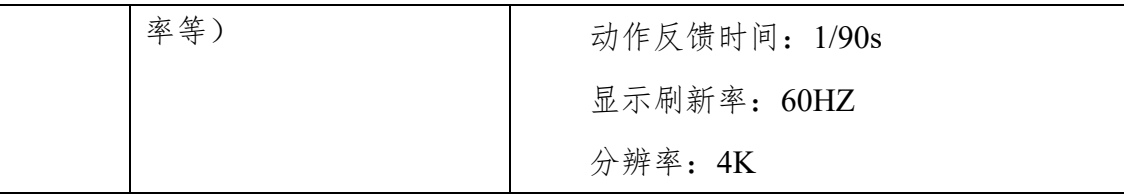

# 8.实验教学课程持续建设服务计划

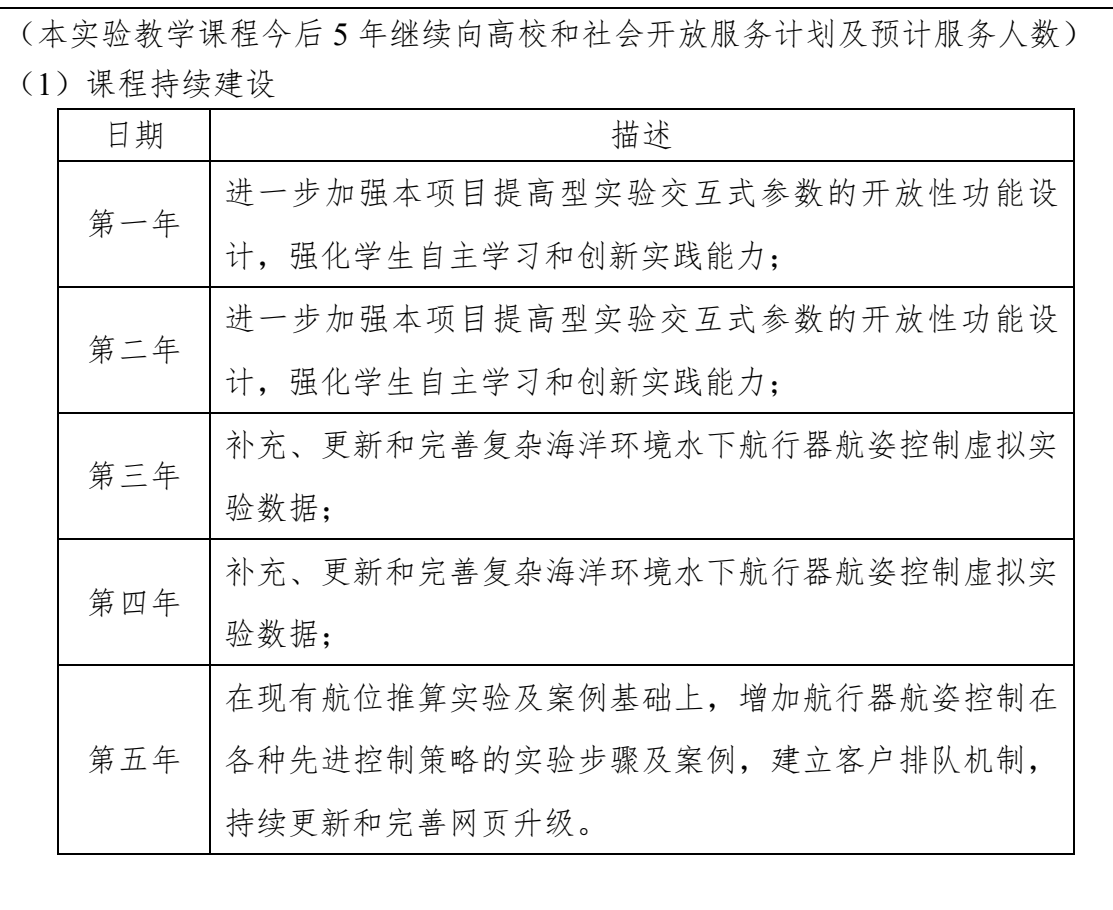

# (2)面向高校、社会的教学推广应用计划

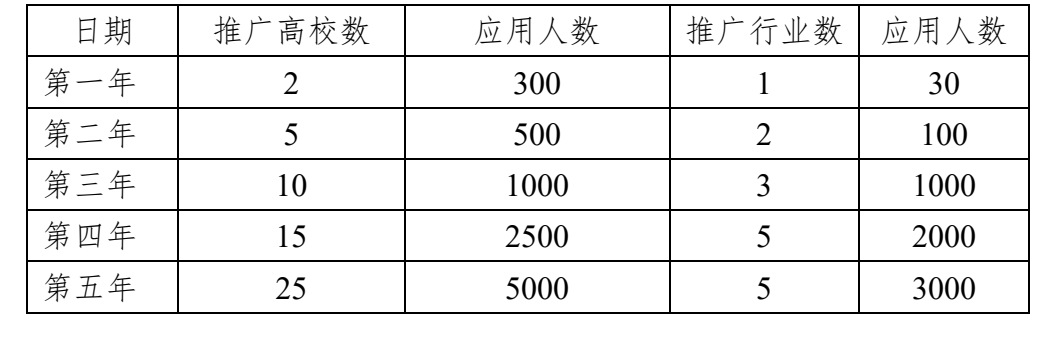

# 9.知识产权

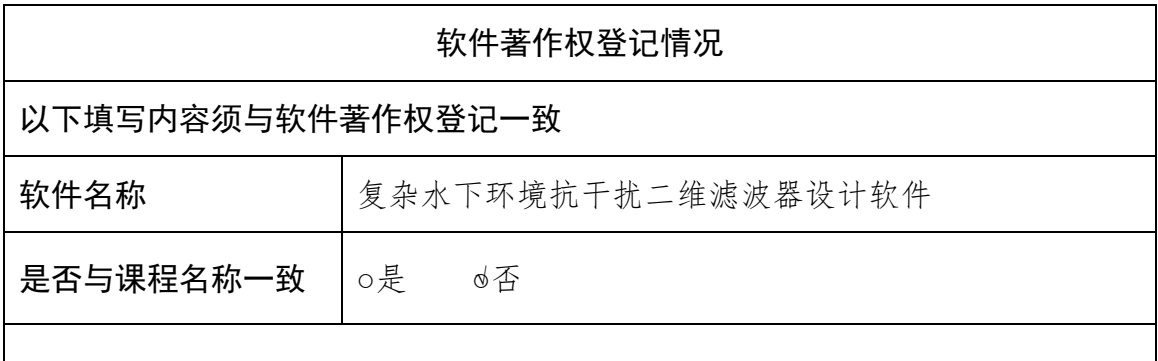

每栏只填写一个著作权人,并勾选该著作权人类型。如勾选"其他"需填写具体 内容;如存在多个著作权人,可自行增加著作人填写栏进行填报。

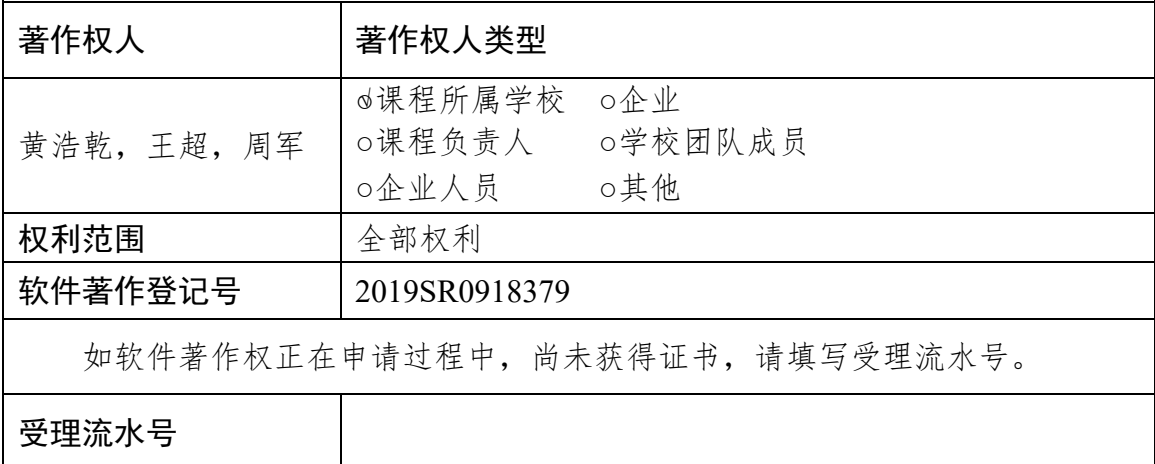

# 10.诚信承诺

本团队承诺: 申报课程的实验教学设计具有一定的原创性,课程所属学校对 本实验课程内容(包括但不限于实验软件、操作系统、教学视频、教学课件、辅 助参考资料、实验操作手册、实验案例、测验试题、实验报告、答疑、网页宣传 图片文字等组成本实验课程的一切资源)享有著作权,保证所申报的课程或其任 何一部分均不会侵犯任何第三方的合法权益。

实验教学课程负责人(签字):

### 年 月 日

### 11.附件材料清单

## **1.**课程团队成员和课程内容政治审查意见(必须提供)

(申报课程高校党委负责对本校课程团队成员以及申报课程的内容进行政 审,出具政审意见并加盖党委印章;团队成员涉及多校时,各校党委分别对本校 人员出具意见;非高校成员由其所在单位党组织出具意见。团队成员政审意见内 容包括政治表现、是否存在违法违纪记录、师德师风、学术不端、五年内是否出 现过重大教学事故等问题;课程内容审查包括价值取向是否正确,对于我国政治 制度以及党的理论、路线、方针、政策等理解和表述是否准确无误,对于国家主 权、领土表述及标注是否准确,等等。)

#### **2.**课程内容学术性评价意见(必须提供)

[由学校学术性组织(校教指委或学术委员会等),或相关部门组织的相应学 科专业领域专家(不少于3名)组成的学术审查小组,经一定程序评价后出具。 须由学术性组织盖章或学术审查小组全部专家签字。无统一格式要求。]

#### **3.**校外评价意见(可选提供)

(评价意见作为课程有关学术水平、课程质量、应用效果等某一方面的佐证 性材料或补充材料,可由课程应用高校或社会应用机构等出具。评价意见须经相 关单位盖章,以1份为宜,不得超过2份。无统一格式要求。)